# Package 'divDyn'

June 12, 2019

<span id="page-0-0"></span>Type Package

Title Diversity Dynamics using Fossil Sampling Data

Version 0.8.0

Author Adam T. Kocsis, John Alroy, Carl J. Reddin, Wolfgang Kiessling

Maintainer Adam T. Kocsis <adam.t.kocsis@gmail.com>

Description Functions to describe sampling and diversity dynamics of fossil occurrence datasets (e.g. from the Paleobiology Database). The package includes methods to calculate range- and occurrence-based metrics of taxonomic richness, extinction and origination rates, along with traditional sampling measures. A powerful subsampling tool is also included that implements frequently used sampling standardization methods in a multiple binframework. The plotting of time series and the occurrence data can be simplified by the functions incorporated in the package, as well other calculations, such as environmental affinities and extinction selectivity testing. Details can be found in: Kocsis, A.T.; Reddin, C.J.; Alroy, J. and Kiessling, W. (2019) <doi:10.1101/423780>.

License CC BY 4.0

Date 2019-06-12

BugReports [https://github.com/divDyn/r\\_package/issues](https://github.com/divDyn/r_package/issues)

Encoding UTF-8

LazyData false

**Depends** R  $(>= 3.5.0)$ 

Imports Rcpp, stats, graphics, grDevices

NeedsCompilation yes

RoxygenNote 6.1.1

LinkingTo Rcpp

VignetteBuilder knitr

Suggests knitr, rmarkdown, vegan, icosa

Repository CRAN

Date/Publication 2019-06-12 18:20:04 UTC

## <span id="page-1-0"></span>R topics documented:

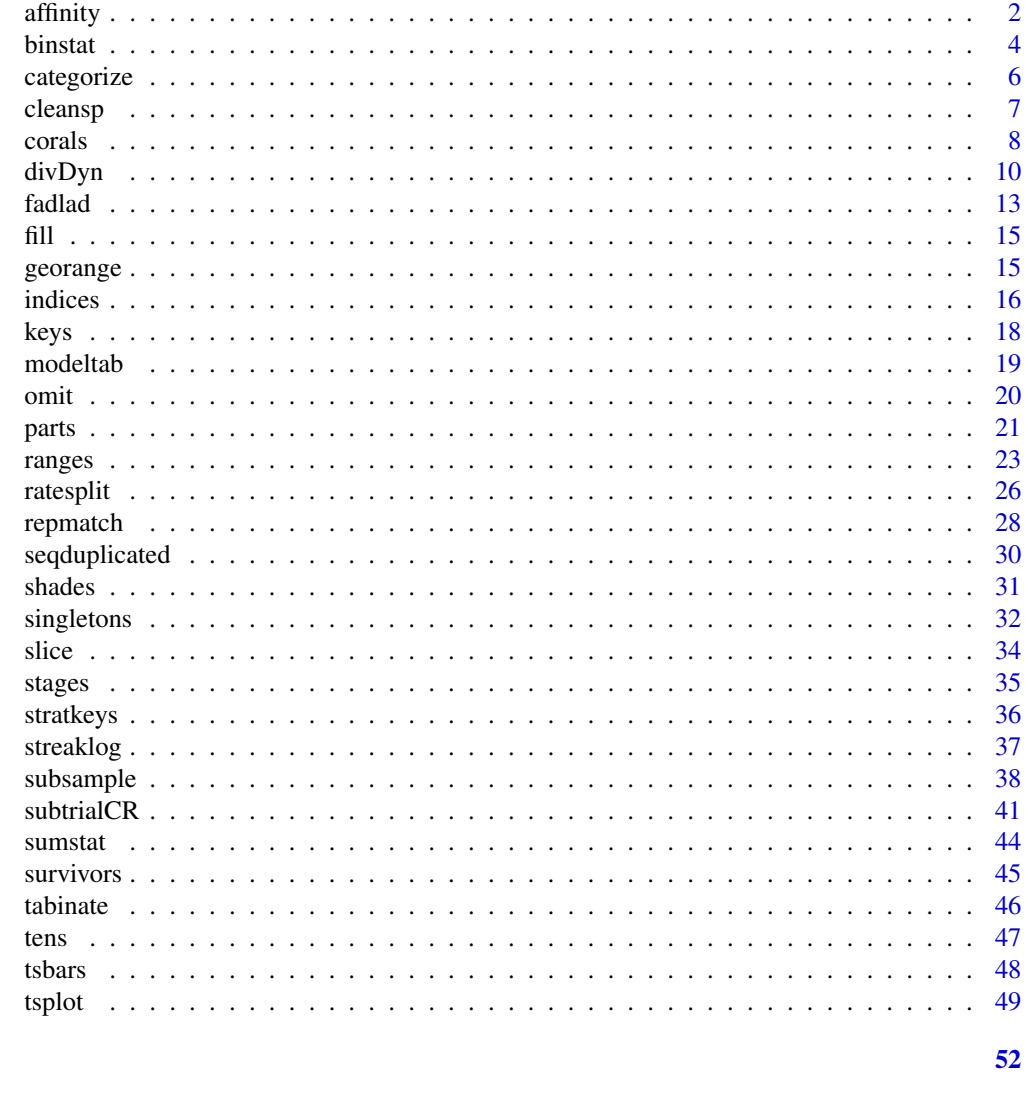

```
Index
```

```
affinity
```
Environmental affinities of taxa

## Description

This function will return the preferred environment of the taxa, given the distribution of occurrences.

## **Usage**

```
affinity(x, tax, bin, env, coll = NULL, method = "binom", alpha = 1,reldat = NULL, na.rm = FALSE, bycoll = FALSE)
```
#### affinity 3

## Arguments

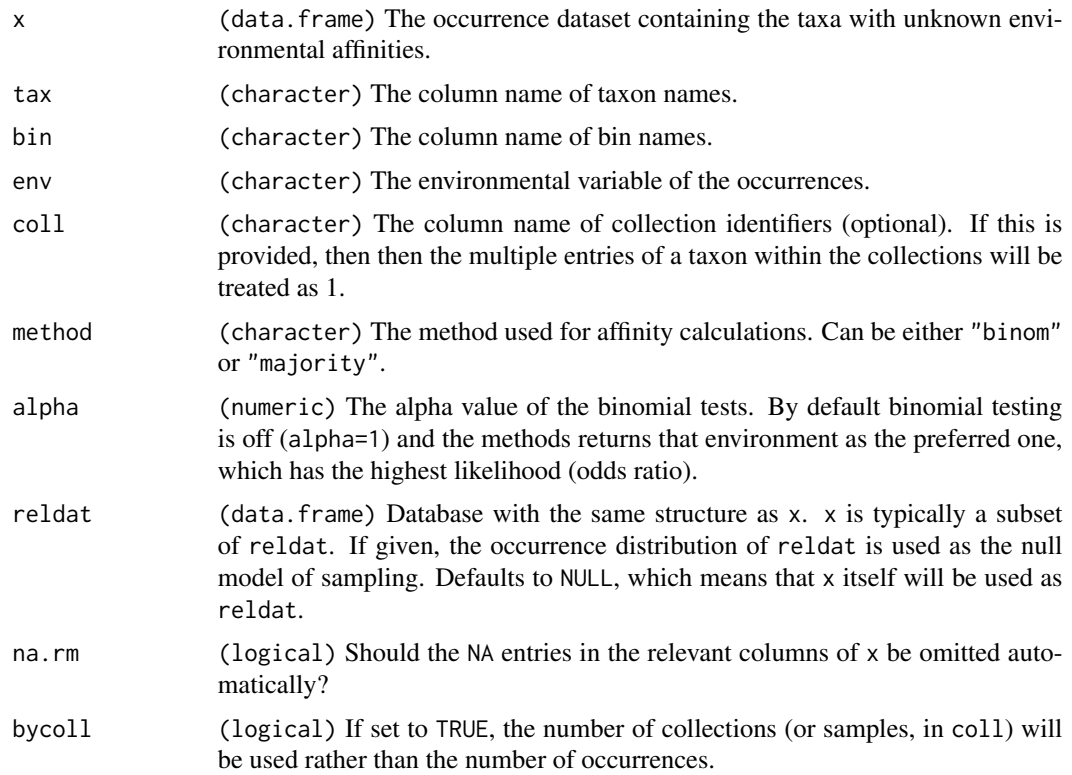

## Details

Sampling patterns have an overprinting effect on the frequency of taxon occurrences in different environments. The environmental affinity (Foote, 2006; Kiessling and Aberhan, 2007; Kiessling and Kocsis, 2015) expresses whether the taxa are more likely to occur in an environment, given the sampling patterns of the dataset at hand. The function returns the likely preferred environment for each taxon as a vector. NA outputs indicate that the environmental affinity is equivocal based on the selected method.

#### The following methods are implemented:

'majority': Environmental affinity will be assigned based on the number of occurrences of the taxon in the different environments, without taking sampling of the entire dataset into account. If the taxon has more occurrences in *environment 1*, the function will return *environment 1* as the preferred habitat.

'binom': The proportion of occurrences of a taxon in *environment 1* and *environment 2* will be compared to a null model, which is based on the distribution of all occurrences from the stratigraphic range of the taxon (in x or if provided, in reldat). Then a binomial test is run on with the numbers of the most likely preference (against all else). The alpha value indicates the significance of the binomial tests, setting alpha to 1 will effectively switch the testing off: if the ratio of occurrences for the taxon is different from the ratio observed in the dataset, an affinity will be assigned. This is the default method. If an environment is not sampled at all in the dataset to which the taxon's occurrences are compared to, the binomial method returns NA for the taxon's affinity.

#### <span id="page-3-0"></span>References

Foote, M. (2006). Substrate affinity and diversity dynamics of Paleozoic marine animals. Paleobiology, 32(3), 345-366.

Kiessling, W., & Aberhan, M. (2007). Environmental determinants of marine benthic biodiversity dynamics through Triassic–Jurassic time. Paleobiology, 33(3), 414-434.

Kiessling, W., & Kocsis, Á. T. (2015). Biodiversity dynamics and environmental occupancy of fossil azooxanthellate and zooxanthellate scleractinian corals. Paleobiology, 41(3), 402-414.

## Examples

```
data(corals)
# omit values where no occurrence environment entry is present, or where unknown
 fossils<-subset(corals, stg!=95)
 fossilEnv<-subset(fossils, bath!="uk")
# calculate affinities
 aff<-affinity(fossilEnv, env="bath", tax="genus", bin="stg", alpha=1)
```
binstat *Sampling statistics and diversity indices in every bin*

#### Description

This function will return the basic sampling summaries of a dataset

#### Usage

```
binstat(x, tax = "genus", bin = "stg", coll = NULL, ref = NULL,
  noNAStart = FALSE, duplicates = NULL, xexp = NULL,
  indices = FALSE)
```
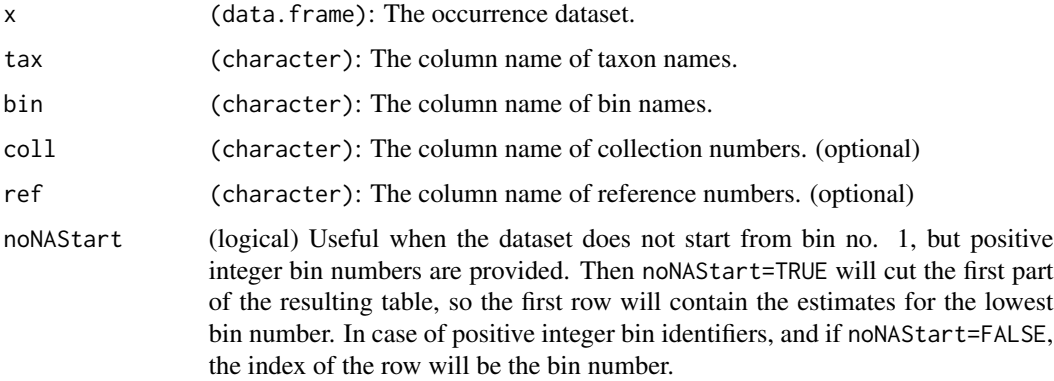

#### <span id="page-4-0"></span>binstat 5 and 5 and 5 and 5 and 5 and 5 and 5 and 5 and 5 and 5 and 5 and 5 and 5 and 5 and 5 and 5 and 5 and 5 and 5 and 5 and 5 and 5 and 5 and 5 and 5 and 5 and 5 and 5 and 5 and 5 and 5 and 5 and 5 and 5 and 5 and 5 an

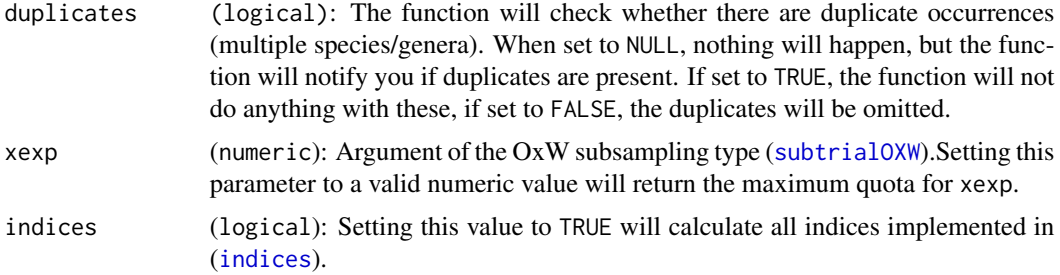

## Details

Secondary function of the package that calculates a number of sampling related variables and diversity estimators for each bin. In contrast to the  $\left(\frac{divDyn}{dr}\right)$  $\left(\frac{divDyn}{dr}\right)$  $\left(\frac{divDyn}{dr}\right)$  function, the bins are treated independently in this function. The function also returns the maximum subsampling quota for OxW subsampling ([subtrialOXW](#page-40-1)) with a given xexp value.

By setting total to FALSE (default), the following results are output:

occs: The number of occurrences in each time bin.

colls: The number of collections in each time bin.

xQuota: The maximum quota for OxW subsampling ([subtrialOXW](#page-40-1)) with the given xexp value. The number of occurrences in each collection is tabulated, and is raised to the power of xexp. The xQuota value is the sum of these values across all collections in a time slice.

refs: The number of references in each time bin.

SIBs: The number of Sampled-In-Bin taxa in each time bin.

occ1: The number of taxa in each time bin, that occur in only 1 collection.

ref1: The number of taxa in each time bin, that occur in only 1 reference.

occ2: The number of taxa in each time bin, that occur in exactly 2 collections.

ref2: The number of taxa in each time bin, that occur in exactly 2 references.

u: Good's u, coverage estimator based on the number of single-collection taxa (occ1).

uPrime: Good's u, coverage estimator based on the number of single-reference taxa (ref1).

chao1occ: Chao1 extrapolation estimator, based on the the number of single-collection and twocollection taxa (occ1).

chao1ref: Chao1 extrapolation estimator, based on the the number of single-reference and tworeference taxa (occ2).

```
data(corals)
# slice-specific sampling
basic <- binstat(corals, tax="genus", bin="stg")
# subsampling diagnostic
subStats <- subsample(corals, method="cr", tax="genus", FUN=binstat,
  bin="stg", q=100,noNAStart=FALSE)
```

```
# maximum quota with xexp
more <- binstat(corals, tax="genus", bin="stg", coll="collection_no", xexp=1.4)
```
#### <span id="page-5-1"></span>categorize *Mapping multiple entries to categories*

## **Description**

This basic function replaces groups of values in a vector with single values with the help of a key object.

#### Usage

 $categorical(z, key, incbound = "lower")$ 

#### **Arguments**

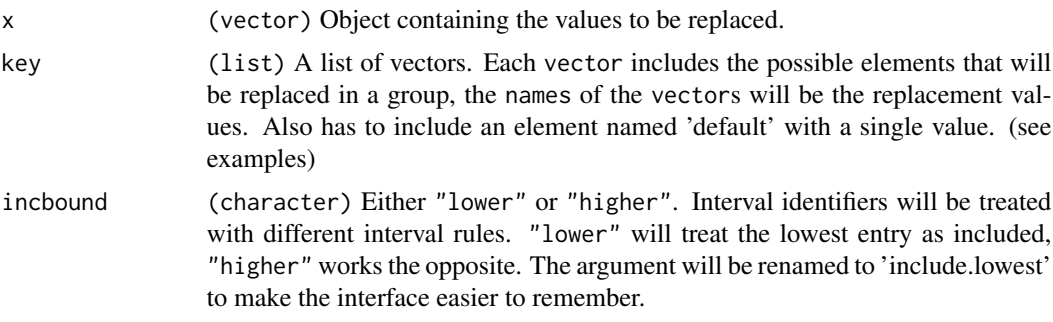

#### Details

Online datasets usually contain overly detailed information, as enterers intend to conserve as much data in the entry process, as possible. However, in analyses some values are treated to represent the same, less-detailed information, which is then used in further procedures. The map function allows users to do this type of multiple replacement using a specific object called a 'key'.

A key is an informal class and is essentially a list of vectors. In the case of character vectors as x, each vector element in the list corresponds to a set of entries in x. These will be replaced by the name of the vector in the list, to indicate their assumed identity.

In the case of numeric x vectors, if the list elements of the key are numeric vectors with 2 values, then this vector will be treated as an interval. The same value will be assigned to the entries that are in this interval (Example 2). If x contains values that form the boundary of an interval, than either only the one of the two boundary values can be considered to be in the interval (see the incbound argument to set which of the two). The elements of key are looped through in sequence. If values of x occur in multiple elements of key, than the last one will be used (Example 3).

Examples of this data type have been included ([keys](#page-17-1)) to help process Paleobiology Database occurrences.

<span id="page-5-0"></span>

#### <span id="page-6-0"></span>cleansp 7 and 2008 and 2008 and 2008 and 2008 and 2008 and 2008 and 2008 and 2008 and 2008 and 2008 and 2008 and 2008 and 2008 and 2008 and 2008 and 2008 and 2008 and 2008 and 2008 and 2008 and 2008 and 2008 and 2008 and 2

## Examples

```
# Example 1
# x, as character
  set.seed(1000)
  toReplace <- sample(letters[1:6], 15, replace=TRUE)
# a and b should mean 'first', c and d 'second' others: NA
  key<-list(first=c("a", "b"), second=c("c", "d"), default=NA)
# do the replacement
 categorize(toReplace, key)
# Example 2 - numeric entries and mixed types
# basic vector to be grouped
 toReplace2<-1:16
# replacement rules: 5,6,7,8,9 should be "more", 11 should be "eleven" the rest: "other"
 key2<-list(default="other", more=c(5,10),eleven=11)
 categorize(toReplace2, key2)
# Example 3 - multiple occurrences of same values
# a and b should mean first, a and should mean 'second' others: NA
 key3<-list(first=c("a", "b"), second=c("a", "d"), default=NA)
# do the replacement (all "a" entries will be replaced with "second")
 categorize(toReplace, key3)
```
cleansp *Cleanse Species Name Vector*

#### Description

This function will take a vector of binomial names with various qualifiers of open nomenclatures, and removes them form the vector entries. Only the the genus and species names will remain.

#### Usage

```
cleansp(x, debug = FALSE, collapse = "_", subgenera = FALSE,
 misspells = TRUE, stems = TRUE)
```
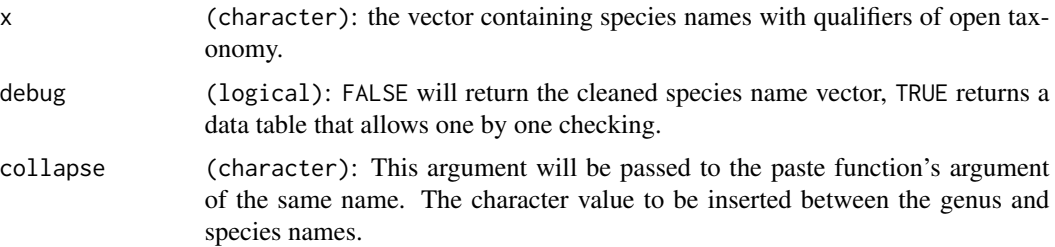

<span id="page-7-0"></span>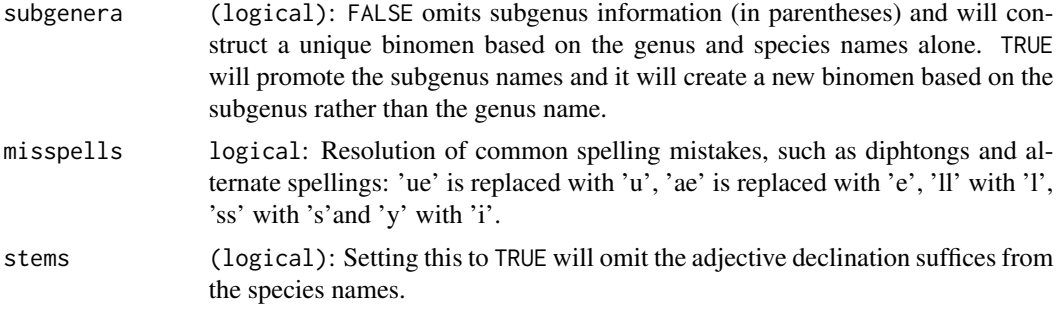

## Details

This version will not keep subgenera, and will assign species to the base genus. The following qualifiers will be omitted: *"n."*, *"sp."*, *"?"*, *"gen."*, *"aff."*, *"cf."*, *"ex gr."*, *"subgen."*, *"spp"* and informal species designated with letters. Entries with *"informal"* and *"indet."* in them will also be invalidated.

Functions called by the misspells and stems arguments were written by Gwen Antell.

## Examples

```
examp <- c("Genus cf. species", "Genus spp.", "Family indet.",
  "Mygenus yourspecies", "Okgenus ? questionsp",
  "Genus (cf. Subgenus) aff. species")
cleansp(examp)
```
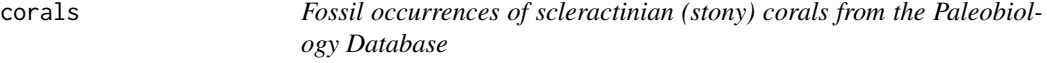

## Description

Example dataset to illustrate the package's basic functionalities.

## Usage

corals

## Format

A data.frame with 29775 observations and 38 variables:

- genus Genus names of the occurrences. Cross referenced with a compiled table, the simplified version of this can be found in the supplementary material of Kiessling and Kocsis (2015).
- collection\_no The number of the collection of the occurrence in the PaleoDB.

family Family name of the occurrence.

abund\_value Abundance value.

#### <span id="page-8-0"></span>corals and the coral set of the coral set of the coral set of the coral set of the coral set of the coral set of the coral set of the coral set of the coral set of the coral set of the coral set of the coral set of the cor

- abund\_unit Unit of abundance values.
- reference\_no The reference number of the occurrence in the PaleoDB.
- life\_habit The lifestyle of the occurring taxon.
- diet The diet of the occurring taxon.
- country Country of occurrence.
- geoplate Plate id of the occurrence.
- lat Present day latitude of the occurrence.
- lng Present day longitude of the occurrence.
- paleolat Reconstructed paleolatitude of the occurrence.
- paleolng Reconstructed paleolongitude of the occurrence.
- period Period of origin.
- epoch Epoch of origin.
- subepoch Subepoch of origin.
- stage Geologic stage of the embedding rocks.
- early\_interval Early interval name registered in the PaleoDB dynamic time scale.
- late\_interval Late interval name registered in the PaleoDB dynamic time scale.
- max\_ma Maximum estimated age based on the PaleoDB dynamic time scale.
- min\_ma Minimum estimated age based on the PaleoDB dynamic time scale.
- stg Bin number in the stage-level timescale [stages](#page-34-1).
- ten Bin number in the PaleoDB 10 million year resolution timescale [tens](#page-46-1).
- env Environment of the occurrence: reefal (r), non-reefal (nr) or unknown (uk), based on [keys](#page-17-1).
- lith Substrate of the occurrence: carbonate (c), siliciclastic (s) or unknown (uk), based on [keys](#page-17-1).
- latgroup Latitude of the occurrence: tropical (t) or non-tropical (nt).
- bath Inferred depth of the occurrence: deep (deep), shallow (shal) or unknown (uk), based on [keys](#page-17-1).
- gensp The binomen of the occurrence.
- ecology Symbiotic status of the occurring coral: zooxanthellate (z) or azooxanthellate (az, including apozooxanthellates).
- ecologyMostZ Symbiotic status of the occurring coral, incorporating the uncertainty of inferred symbiotic status. This variable includes assignment with the maximum likely number of zooxanthellate genera.
- ecologyMostAZ Symbiotic status of the occurring coral, incorporating the uncertainty of inferred symbiotic status. This variable includes assignment with the maximum likely number of azooxanthellate genera.
- growth Growth type of the coral: colonial or solitary.
- integration Integration of corallites from the scale of 0 to 4. solitary corals are marked with 0s.

## Details

This particular dataset was used in a study by Kiessling and Kocsis (2015). All occurrences of Scleractinia were downloaded from the Paleobiology Database (PaleoDB, [http://www.paleobiodb.](http://www.paleobiodb.org/) [org/](http://www.paleobiodb.org/)) on 23 September 2014, originally comprising 32420 occurrences. They were than crosschecked with data from Corallosphere (<http://corallosphere.org>). See the article text for details.

## References

Kiessling, W., & Aberhan, M. (2007). Environmental determinants of marine benthic biodiversity dynamics through Triassic–Jurassic time. Paleobiology, 33(3), 414-434.

## Source

<http://www.paleobiodb.org/>

<span id="page-9-1"></span>

divDyn *Time series from metrics of diversity dynamics*

#### **Description**

This function calculates various metrics from occurrence datasets in the form of time series.

#### Usage

```
divDyn(x, tax, bin = NULL, age = NULL, revtime = FALSE,breaks = NULL, coll = NULL, ref = NULL, om = NULL,
 noNAStart = FALSE, data.frame = TRUE, filterNA = FALSE)
```
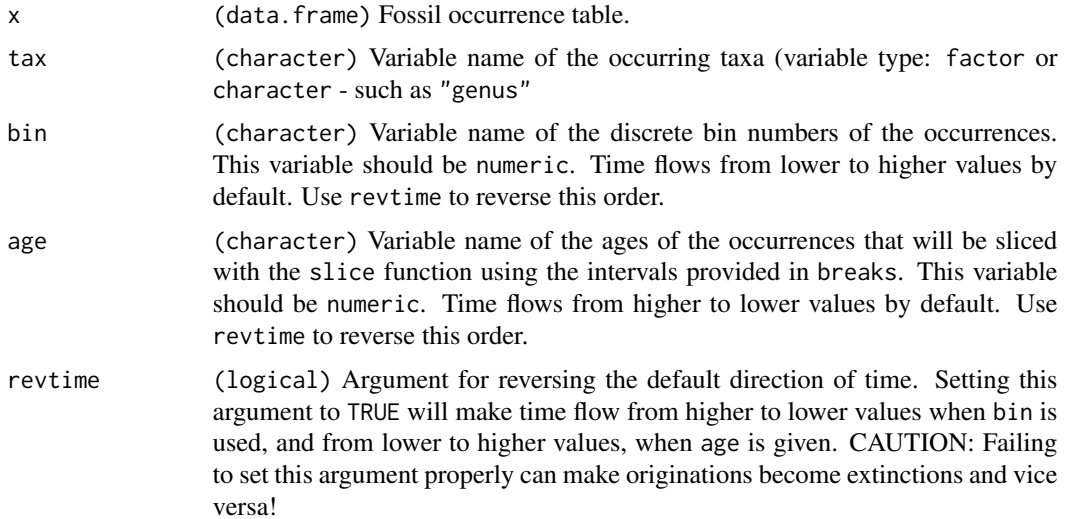

<span id="page-9-0"></span>

## <span id="page-10-0"></span>divDyn 11

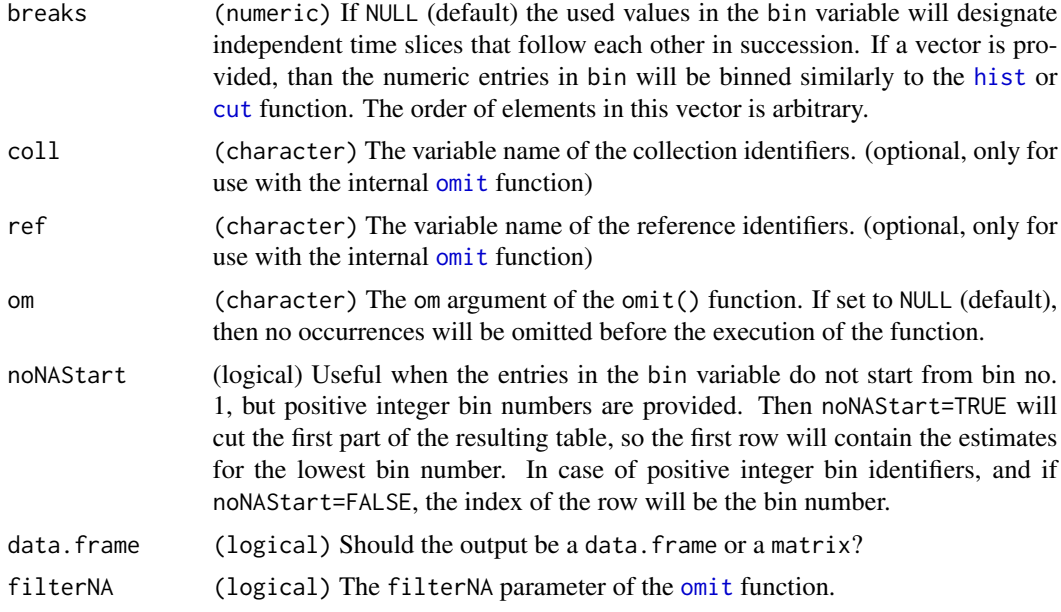

## Details

The following variables are produced:

bin: Bin number, or the numeric identifier of the bin.

tThrough: Number of through-ranging taxa, taxa that have first occurrences before, and last occurrences after the focal bin.

tOri: Number of originating taxa, taxa that have first occurrences in the focal bin, and last occurrences after it.

tExt: Number of taxa getting extinct. These are taxa that have first occurrences before the focal bin, and last occurrences in it.

tSing: Number of stratigraphic singleton (single-interval) taxa, taxa that only occur in the focal bin.

t2d: Number of lower two timers (Alroy, 2008; 2014), taxa that are present in the *i*-1th and the ith bin (focal bin).

t2u: Number of upper two timers (Alroy, 2008; 2014), taxa that are present in the *i*th (focal) and the *i*+1th bin. (Alroy, 2008; 2014)

tGFu: Number of upper gap-fillers (Alroy, 2014), taxa that occurr in bin *i*+2 and *i*-1, but were not found in *i*+1. (Alroy, 2014)

tGFd: Number of lower gap-fillers (Alroy, 2014), taxa that occurr in bin *i*-2 and *i*+1, but were not found in *i*-1. (Alroy, 2014)

t3: Number of three timer taxa (Alroy, 2008; 2014), present in bin *i*-1, *i*, and *i*+1. (Alroy, 2008; 2014)

tPart: Part timer taxa (Alroy, 2008; 2014), present in bin *i*-1,and *i*+1, but not in bin *i*.

extProp: Proportional extinctions including single-interval taxa: *(tExt + tSing) / (tThrough + tOri + tExt + tSing)*.

oriProp: Proportional originations including single-interval taxa: *(tOri + tSing) / (tThrough + tOri + tExt + tSing)*.

extPC: Per capita extinction rates of Foote (1999).  $-log(tExt/(tExt + tThrough))$ . Values are not normalized with bin lengths. Similar equations were used by Alroy (1996) but without taking the logarithm.

oriPC: Per capita origination rates of Foote (1999). *-log(tOri/(tOri + tThrough))*. Values are not normalized with bin lengths. Similar equations were used by Alroy (1996) but without taking the logarithm.

ext3t: Three-timer extinction rates of Alroy (2008). *log(t2d/t3)*.

ori3t: Three-timer origination rates of Alroy (2008). *log(t2u/t3)*.

extC3t: Corrected three-timer extinction rates of Alroy (2008). *ext3t[*i*] + log(samp3t[*i*+1])*.

oriC3t: Corrected three-timer origination rates of Alroy (2008). *ori3t[*i*] + log(samp3t[*i*-1])*.

divSIB: Sampled-in-bin diversity (richness), the number of genera sampled in the focal bin.

divCSIB: Corrected sampled-in-bin diversity (richness). *divSIB/samp3t\*totSamp3t*, where *totSamp3t* is total three-timer sampling completeness of the dataset (Alroy, 2008).

divBC: Boundary-crosser diversity (richness), the number of taxa with ranges crossing the boundaries of the interval. *tExt + tOri + tThrough*.

divRT: Range-through diversity (richness), all taxa in the interval, based on the range-through assumption. *(tSing + tOri + tExt + tThrough)*.

sampRange: Range-based sampling probability, without observed range end-points (Foote), *(divSIB - tExt - tOri- t-Sing)/tThrough*

samp3t: Three-timer sampling completeness of Alroy (2008). *t3/(t3+tPart)*

extGF: Gap-filler extinction rates of Alroy(2014). *log((t2d + tPart)/(t3+tPart+tGFd))*

oriGF: Gap-filler origination rates of Alroy(2014). *log((t2u + tPart)/(t3+tPart+tGFd))*

E2f3: Second-for-third extinction propotions of Alroy (2015). As these metrics are based on an algorithmic approach, for the equations please refer to the Alroy (2015, p. 634, right column and Eq. 4)). See source code (<http://www.github.com/adamkocsis/divDyn>) for the exact implementation, found in the Metrics function in the diversityDynamics.R file.

O2f3: Second-for-third origination propotions of Alroy (2015). Please see E2f3.

ext2f3: Second-for-third extinction rates (based on Alroy, 2015). Transformed to the usual rate form with *log(1/(1-E2f3))*.

ori2f3: Second-for-third origination rates (based on Alroy, 2015). Transformed to the usual rate form with *log(1/(1-O2f3))*.

## References:

Foote, M. (1999) Morphological Diversity In The Evolutionary Radiation Of Paleozoic and Post-Paleozoic Crinoids. Paleobiology 25, 1–115. doi:10.1017/S0094837300020236.

Alroy, J. (2008) Dynamics of origination and extinction in the marine fossil record. Proceedings of the National Academy of Science 105, 11536-11542. doi: 10.1073/pnas.0802597105

Alroy, J. (2014) Accurate and precise estimates of origination and extinction rates. Paleobiology 40, 374-397. doi: 10.1666/13036

Alroy, J. (2015) A more precise speciation and extinction rate estimator. Paleobiology 41, 633-639. doi: 10.1017/pab.2015.26

#### <span id="page-12-0"></span>fadlad 13

## Examples

```
# import data
 data(corals)
 data(stages)
# calculate metrics of diversity dynamics
  dd <- divDyn(corals, tax="genus", bin="stg")
# plotting
 tsplot(stages, shading="series", boxes="sys", xlim=c(260,0),
   ylab="range-through diversity (genera)", ylim=c(0,230))
 lines(stages$mid, dd$divRT, lwd=2)
 # with omission of single reference taxa
  ddNoSing <- divDyn(corals, tax="genus", bin="stg", om="ref", ref="reference_no")
  lines(stages$mid, ddNoSing$divRT, lwd=2, col="red")
 # using the estimated ages (less robust) - 10 million years
   # mean ages
  corals$me_ma <- apply(corals[, c("max_ma", "min_ma")], 1, mean)
   # ages reverse the direction of time! set ages to TRUE in this case
  ddRadio10 <- divDyn(corals, tax="genus", age="me_ma",
breaks=seq(250,0,-10))
  lines(ddRadio10$me_ma, ddRadio10$divRT, lwd=2, col="green")
# legend
  legend("topleft", legend=c("all", "no single-ref. taxa", "all, estimated ages"),
    col=c("black", "red", "green"), lwd=c(2,2,2), bg="white")
```
<span id="page-12-1"></span>fadlad *FAD - LAD matrix from occurrence data*

## Description

Function to generate range data from an occurrence dataset.

## Usage

 $fadd(x, tax, bin = NULL, age = NULL, revtime = FALSE,$  $na.rm = TRUE, diffbin = TRUE$ 

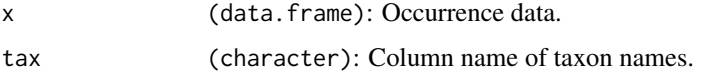

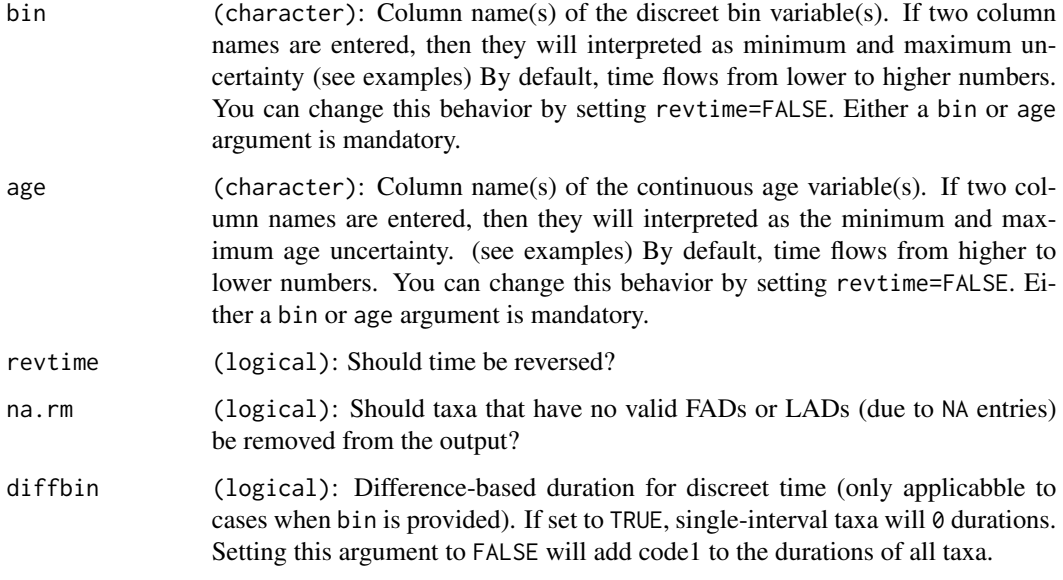

## Details

The function will output First and Last Appearance Dates of the taxa in the dataset. Keep in mind that incomplete sampling will influence these data and will make the ranges appear shrunken.

The following variables are produced:

row.names attribute: The names of the taxa.

FAD: First appearance dates in time bin nmbers or ages.

LAD: Last appearance dates in time bin numbers or ages.

duration: The durations of taxa in bin numbers or ages.

```
data(corals)
```

```
# binned data
 flBinned <- fadlad(corals, tax="genus", bin="stg")
# using basic bin lengths
```

```
flDual <- fadlad(corals, tax="genus", age=c("max_ma", "min_ma"))
```

```
# single age esimate
 data(stages)
 corals$mid <- stages$mid[corals$stg]
 flSingle <- fadlad(corals, tax="genus", age="mid")
```
<span id="page-14-0"></span>

The function will loop through a vector and will substitute NA values with the value it last encountered or replaced.

## Usage

fill(x, forward = TRUE, inc =  $0$ )

## Arguments

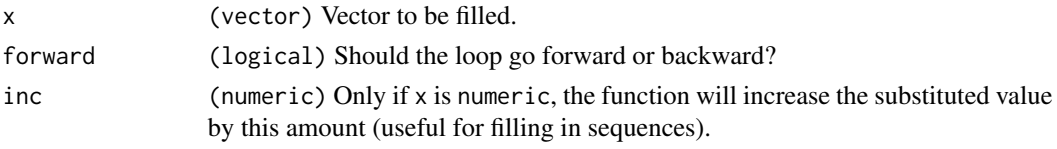

## Details

NAs won't be substituted when they are the first values the loop encounters.

## Examples

```
# forward, replace with previous
dummy<- c(TRUE, FALSE, NA, TRUE, FALSE, NA)
fill(dummy)
# forward, replace with previous+1
dummy2 <- c(1, NA, 3, 1, 2, NA, NA, 9, NA, 3)fill(dummy2, inc=1)
# backward, replace with previous in loop direction
fill(dummy2, inc=0, forward=FALSE)
```
georange *Estimation of geographic ranges from occurrence data*

## Description

Geographic range as a function of a set of coordinates or sample/site/cell membeships.

#### Usage

```
georange(x, \text{Ing} = NULL, \text{lat} = NULL, \text{loc} = NULL, \text{method} = "co")
```
## <span id="page-15-0"></span>Arguments

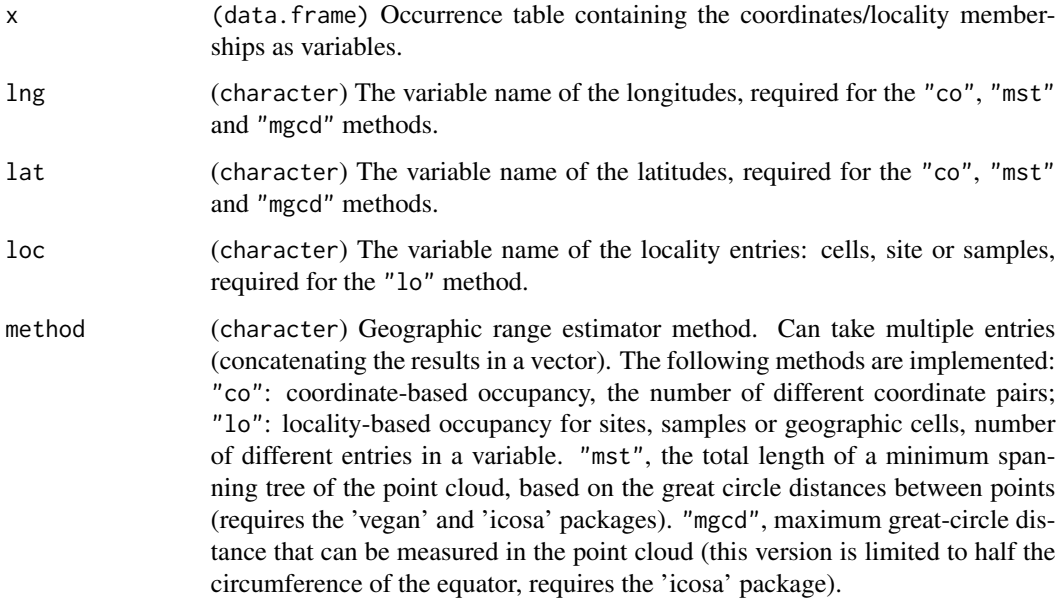

## Details

Multiple estimators of geographic ranges are implemented based on coordinates or cell identifiers. The function outputs a vector of the results based on the calculation methods specified in methods.

## Examples

```
data(corals)
# select a taxon from a certain time slice
  bitax <- corals[corals$stg==69 & corals$genus=="Microsolena",]
  georange(bitax, lng="paleolng", lat="paleolat", method="co")
```
<span id="page-15-1"></span>indices *Scalar indices of diversity*

## Description

This function includes some indices that characterize a species-abundance/occurrence distribution.

## Usage

 $indices(x, samp = NULL, method = NULL)$ 

#### indices and the state of the state of the state of the state of the state of the state of the state of the state of the state of the state of the state of the state of the state of the state of the state of the state of th

#### Arguments

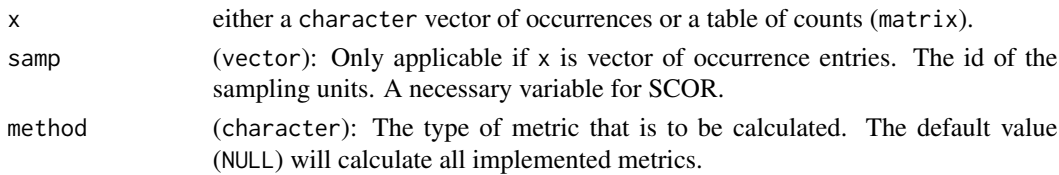

## Details

This set is not complete and does not intend to supercede additional R packages (e.g. vegan). However, some metrics are presented here as they are not implemented elsewhere or because they are invoked more frequently. The following entries can be added to the method argument of the function, which are also named accordingly in the output table/vector.

"richness": The number of sampled species.

"shannon": The Shannon entropy.

dom: The Berger-Parker dominance index, the proportion of occurrences in the time bin that belong to the most frequent taxon.

"hill2": The second order Hill number (Jost, 2006; q=2), which will be calculated by default. You can specify additional Hill numbers with adding "hillXX" to the method argument, such as "hill3" for (q=3). The first Hill number is defined as the exponentiad version of Shannon entropy (Eq. 3 in Jost, 2006).

"squares": The 'squares' richness estimator of J. Alroy (2018).

"chao2": The Chao2 estimator for incidence-based data.

"SCOR": The Sum Common Species Occurrence rate of Hannisdal et al. (2012). This method will only be calculated if the occurrence entries (vector) a collection vector is provided (see examples).

## References

Alroy, J. 2018. Limits to species richness in terrestrial communities. Ecology Letters.

Hannisdal, B., Henderiks, J., & Liow, L. H. (2012). Long-term evolutionary and ecological responses of calcifying phytoplankton to changes in atmospheric CO2. Global Change Biology, 18(12), 3504–3516. https://doi.org/10.1111/gcb.12007

Jost, L. (2006). Entropy and diversity. Oikos, 113, 363–375. https://doi.org/10.1111/j.2006.0030- 1299.14714.x

```
# the coral data
 data(corals)
```
- # Pleistocene subset plei <- corals[corals\$stg==94,]
- # calculate everything pleiIndex<-indices(plei\$genus, plei\$coll)

<span id="page-17-1"></span><span id="page-17-0"></span>keys *Keys to process stratigraphic, environmental and lithological information from the Paleobiology Database*

#### **Description**

Lists of entries treated as indicators of similar characteristics

#### Usage

keys

## Format

A list of 7 lists:

- tenInt A list of vectors. Entries in the early\_interval and late\_interval variables of PaleoDB downloads indicate the collections' positions in the dynamic time scale. These entries were linked to 10 million year-resolution time scale stored in [tens](#page-46-1). These links were compiled using a download from the FossilWorks website (<http://fossilworks.org/>), on 08 June, 2018. You can check the lookup table [stratkeys](#page-35-1) here. This is version 0.9.2
- stgInt A list of vectors. Entries in the early\_interval and late\_interval variables of PaleoDB downloads indicate the collections' positions in the dynamic time scale. These entries were linked to stage-resolution time scale stored in [stages](#page-34-1). See binInt for version information.These entries are reliable only in the Post-Ordovician!
- reefs A list of vectors. Entries in the environment field of the PaleoDB download indicate information regarding the likely reefal origin of carbonatic rocks. See the vignette ('§PhaneroCurve') on the exact use of these data. v0.9.
- lith A list of vectors. Entries in the lithology1 field of the PaleoDB download indicate information regarding the substrate of the embedding rocks. This key maps the entries to siliciclastic, "carbonate" or "unknown" substrates. v0.9.
- lat A list of vectors. Entries in the paleolat field of the PaleoDB download indicate information regarding paleolatitude of the occurrences. This key maps the entries to "tropical" or "non-tropical" latitudes. v0.9.
- grain A list of vectors. Entries in the lithology1 field of the PaleoDB download indicate information regarding the grain sizes of the depositional environment. This key maps the entries to "coarse", "fine" or "unknown" grain sizes. v0.9.
- depenv A list of vectors. Entries in the environment field of the PaleoDB download indicate information regarding the onshore-offshore nature of the depositional environment. This key maps the entries to "onshore", "offshore" or "unknown" environment. v0.9.3

#### <span id="page-18-0"></span>modeltab 19

## Details

Entries in the stratigraphic, lithological and environment fields of current Paleobiology Database downloads are too numerous to form the basis of analyses without transformations. This variable includes potential groupings of entries that represent similar characteristics. These objects can be used by the [categorize](#page-5-1) function to create new variables of stratigraphic, environmental and lithological information.

## Source

Stratigraphic assignments are based on the download of collection data from Fossilworks ([http:](http://fossilworks.org/) [//fossilworks.org/](http://fossilworks.org/)) and the dynamic time scale of the Paleobiology Database, written by J. Alroy. The assignment of numeric values were done by A. Kocsis. Environmental variables were grouped by W. Kiessling.

modeltab *Origination/extinction response table for statistical modelling.*

#### Description

This function takes an occurrence dataset and reformats it to a table that can be used as input for logistic models.

#### Usage

modeltab(x, tax, bin, taxvars = NULL, rt = FALSE, singletons = FALSE)

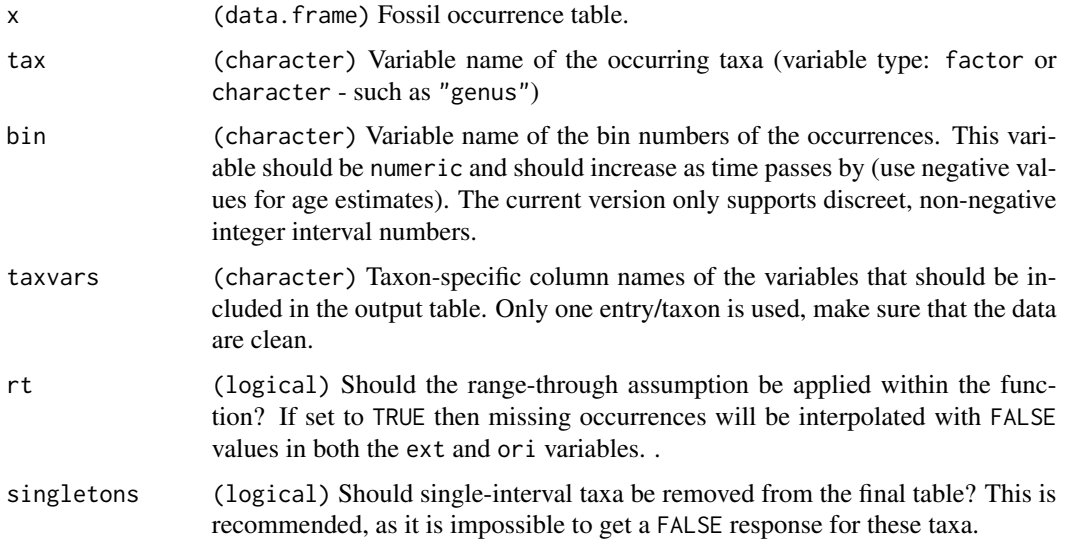

## <span id="page-19-0"></span>Details

Every entry in the output table corresponds to one cell in the bin/tax matrix. This function omits duplicates and concatenates two logical vectors (response variables) to the occurrence dataset: The ori vector is TRUE in the interval when the taxon first appeared, and FALSE in all others. The ext vector is TRUE in the interval the taxon appeared for the last time, and FALSE in the rest.

## Examples

```
# load necessary data
data(corals)
# simple table
modTab<-modeltab(corals, bin="stg", tax="genus", taxvars=c("ecology", "family"))
```
<span id="page-19-1"></span>omit *Omission of taxa that have a poor occurrence record*

## Description

Function to quickly omit single-collection and single-reference taxa.

## Usage

```
omit(x, om = "ref", tax = "genus", bin = "bin", coll = NULL,ref = NULL, filterNA = FALSE)
```
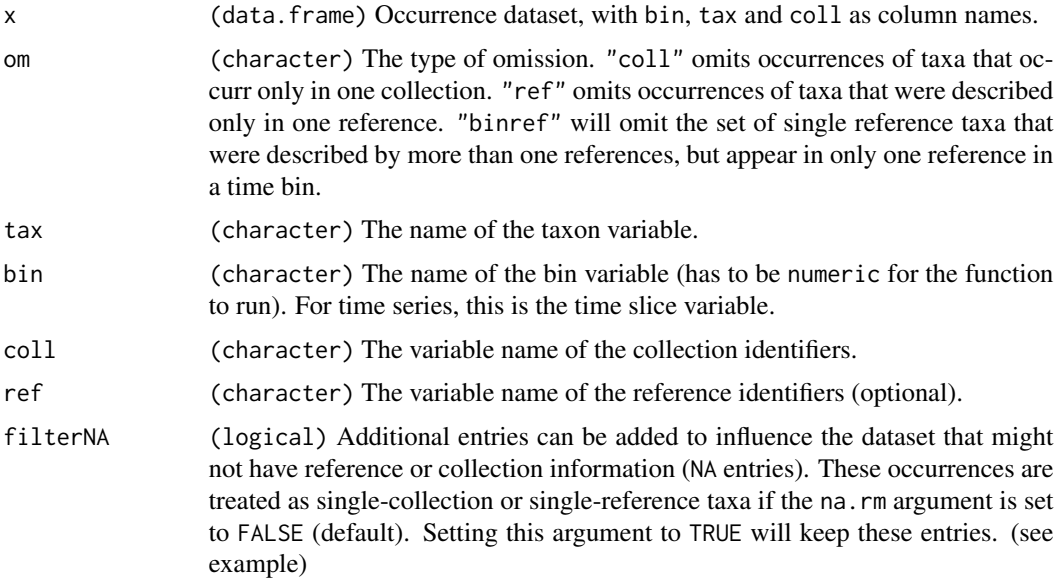

#### <span id="page-20-0"></span>parts 21

## Details

The function returns a logical vector, with a value for each row. TRUE values indicate rows to be omitted, FALSE values indicate rows to be kept. The function is embedded in the [divDyn](#page-9-1) function, but can be called independently.

#### Examples

```
# omit single-reference taxa
 data(corals)
 data(stages)
 toOmit <- omit(corals, bin="stg", tax="genus", om="ref", ref="reference_no")
 x <- corals[!toOmit,]
# within divDyn
 # plotting
 tsplot(stages, shading="series", boxes="sys", xlim=c(260,0),
   ylab="range-through diversity (genera)", ylim=c(0,230))
 # multiple ref/slice required
 ddNoSing <- divDyn(corals, tax="genus", bin="stg", om="binref", ref="reference_no")
 lines(stages$mid, ddNoSing$divRT, lwd=2, col="red")
 # with the recent included (NA reference value)
 ddNoSingRec <- divDyn(corals, tax="genus", bin="stg",
   om="binref", filterNA=TRUE,ref="reference_no")
 lines(stages$mid, ddNoSingRec$divRT, lwd=2, col="blue")
 # legend
 legend("topleft", legend=c("no single-ref. taxa",
   "no single-ref. taxa,\n with recent"),
   col=c("red", "blue"), lwd=c(2,2))
```
parts *Plot time series counts or proportions as polygons*

#### **Description**

This function plots the changing shares of categories in association with an independent variable.

#### Usage

```
parts(x, b = NULL, ord = "up", prop = FALSE, plot = TRUE,
 col = NULL, xlim = NULL, border = NULL, ylim = c(0, 1),
  na.valid = FALSE, labs = T, labs.args = NULL, vertical = FALSE)
```
## Arguments

x (numeric): The independent variable through which the proportion is tracked. Identical entries are used to assess which values belong together to a set. Their values represent the x coordinate over the plot.

<span id="page-21-0"></span>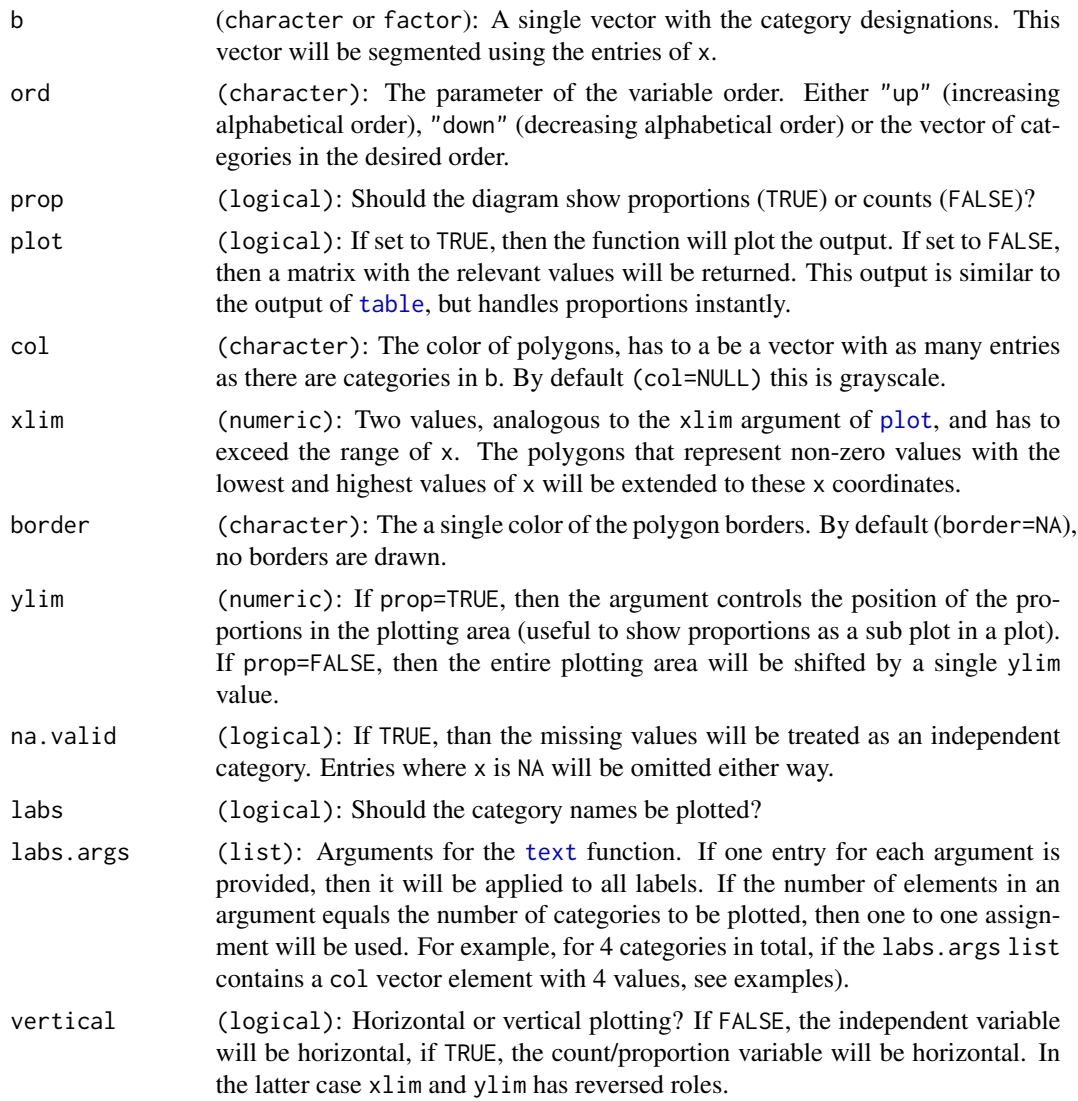

## Details

This function is useful for displaying the changing proportions of a category as time progresses. Check out the examples for the most frequent implementations.

To be added: missing portions are omitted in this version, but should be represented as gaps in the polygons.

```
# dummy examples
  # independent variable
  slc < -c(rep(1, 5), rep(2,7), rep(3,6))
```
#### <span id="page-22-0"></span>ranges 23

```
# the categories as they change
 v1<-c("a", "a", "b", "c", "c") # 1
  v2<-c("a", "b", "b", "b", "c", "d", "d") # 2
  v3<-c("a", "a", "a", "c", "c", "d") #3
 va<-c(v1, v2,v3)
 # basic function
   plot(NULL, NULL, ylim=c(0,1), xlim=c(0.5, 3.5))
   parts(slc, va, prop=TRUE)
 # vertical plot
   plot(NULL, NULL, xlim=c(0,1), ylim=c(0.5, 3.5))
   parts(slc, va, col=c("red" ,"blue", "green", "orange"), xlim=c(0.5,3.5),
     labs=TRUE, prop=TRUE, vertical=TRUE)
 # intensive argumentation
   plot(NULL, NULL, ylim=c(0,10), xlim=c(0.5, 3.5))
   parts(slc, va, ord=c("b", "c", "d", "a"), col=c("red" ,"blue", "green", "orange"),
 xlim=c(0.5,3.5), labs=TRUE, prop=FALSE,
 labs.args=list(cex=1.3, col=c("black", "orange", "red", "blue")))
 # just the values
   parts(slc, va, prop=TRUE,plot=FALSE)
# real example
 # the proportion of coral occurrences through time in terms of bathymetry
 data(corals)
 data(stages)
 # time scale plot
 tsplot(stages, shading="series", boxes="sys", xlim=c(250,0),
   ylab="proportion of occurrences", ylim=c(0,1))
 # plot of proportions
 cols <- c("#55555588","#88888888", "#BBBBBB88")
 types <- c("uk", "shal", "deep")
 parts(x=stages$mid[corals$stg], b=corals$bath,
  ord=types, col=cols, prop=TRUE,border=NA, labs=FALSE)
 # legend
 legend("left", inset=c(0.1,0), legend=c("unknown", "shallow", "deep"), fill=cols,
   bg="white", cex=1.4)
```
ranges *Plotting ranges and occurrence distributions through time*

#### **Description**

Visualization of occurrence data

## <span id="page-23-0"></span>Usage

```
ranges(dat, bin = NULL, tax = NULL, xlim = NULL, ylim = c(0, 1),
 total = "", filt = "include", occs = FALSE, labs = FALSE,
 decreasing = TRUE, group = NULL, gap = 0, labels.args = NULL,
 ranges.args = NULL, occs.args = NULL, total.args = NULL)
```
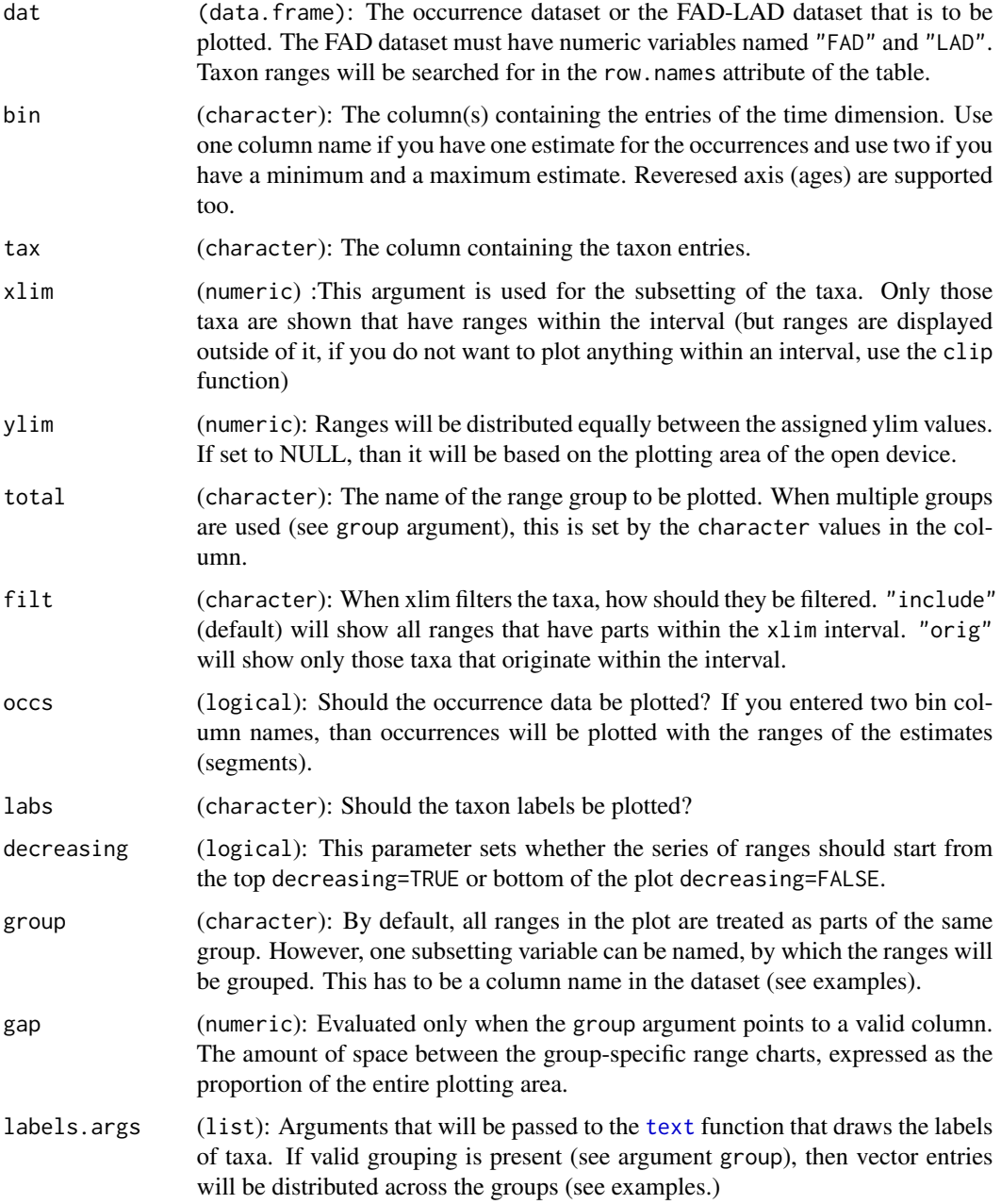

#### <span id="page-24-0"></span>ranges 25

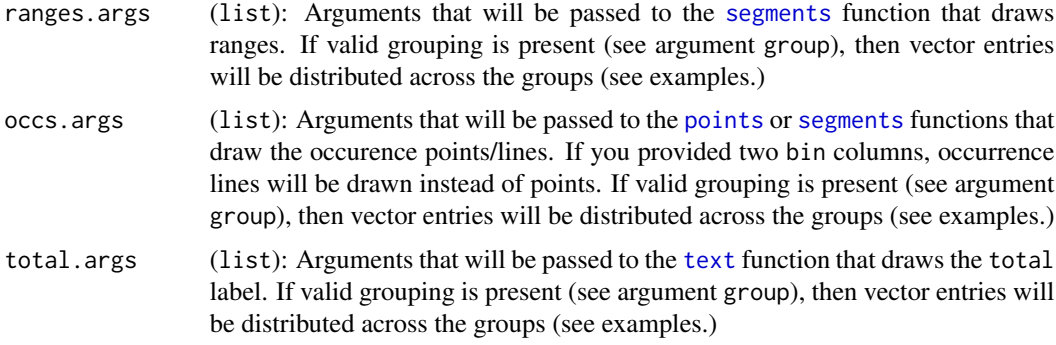

## Details

This function will draw a visual representation of the occurrence dataset. The interpolated ranges will be drawn, as well as the occurrence points.

```
# import
data(stages)
data(corals)
 # all ranges - using the age uncertainties of the occurrences
 tsplot(stages, boxes="sys", xlim=c(250,0))
 ranges(corals, bin=c("max_ma", "min_ma"), tax="genus", occs=FALSE)
 # or use single estimates: assign age esimates to the occurrences
 corals$est<-stages$mid[corals$stg]
 # all ranges (including the recent!!)
 tsplot(stages, boxes="sys", xlim=c(250,0))
 ranges(corals, bin="est", tax="genus", occs=FALSE)
 # closing on the Cretaceous, with occurrences
 tsplot(stages, boxes="series", xlim=c(145,65), shading="short")
 ranges(corals, bin="est", tax="genus", occs=TRUE, ranges.args=list(lwd=0.1))
 # z and az separately
 tsplot(stages, boxes="series", xlim=c(145,65), shading="short")
 ranges(corals, bin="est", tax="genus", occs=FALSE, group="ecology",
  ranges.args=list(lwd=0.1))
 # same, show only taxa that originate within the interval
 tsplot(stages, boxes="series", xlim=c(105,60), shading="short")
 ranges(corals, bin="est", tax="genus", occs=TRUE, group="ecology", filt="orig" ,
  labs=TRUE, labels.args=list(cex=0.5))
# same using the age uncertainties of the occurrence age estimates
tsplot(stages, boxes="series", xlim=c(105,60), shading="short")
ranges(corals, bin=c("max_ma", "min_ma"), tax="genus", occs=TRUE, group="ecology", filt="orig" ,
  labs=TRUE, labels.args=list(cex=0.5))
```
#### <span id="page-25-0"></span>26 ratesplit to the control of the control of the control of the control of the control of the control of the control of the control of the control of the control of the control of the control of the control of the control

```
# fully customized/ annotated
tsplot(stages, boxes="series", xlim=c(105,60), shading="short")
ranges(
 corals, # dataset
 bin="est", # bin column
 tax="genus", # taxon column
 occs=TRUE, # occurrence points will be plotted
 group="growth", # separate ranges based on growth types
 filt="orig" , # show only taxa that originate in the interval
 ranges.args=list(
   lwd=1, # set range width to 1
  col=c("darkgreen", "darkred") # set color of the ranges (by groups)
 ),
 total.args=list(
   cex=2, # set the size of the group identifier lablels
   col=c("darkgreen", "darkred") # set the color of the group identifier labels
 ),
 occs.args=list(
  col=c("darkgreen", "darkred"),
  pch=3
),
 labs=TRUE, # taxon labels will be plotted
 labels.args=list(
   cex=0.4, # the sizes of the taxon labels
col=c("darkgreen", "darkred") # set the color of the taxon labels by group
 )
\mathcal{L}
```
ratesplit *Test of rate split (selectivity)*

#### Description

This function will determine whether there are meaningful differences between the taxonomic rates in the individual time bins of two subsets of an occurrence database.

#### Usage

```
ratesplit(x, sel, tax = "genus", bin = "stg", rate = "pc",
 method = "AIC", AICc = TRUE, na.rm = TRUE, alpha = NULL,
 output = "simple")
```
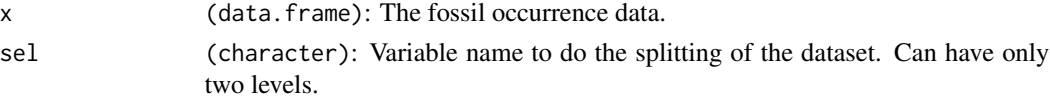

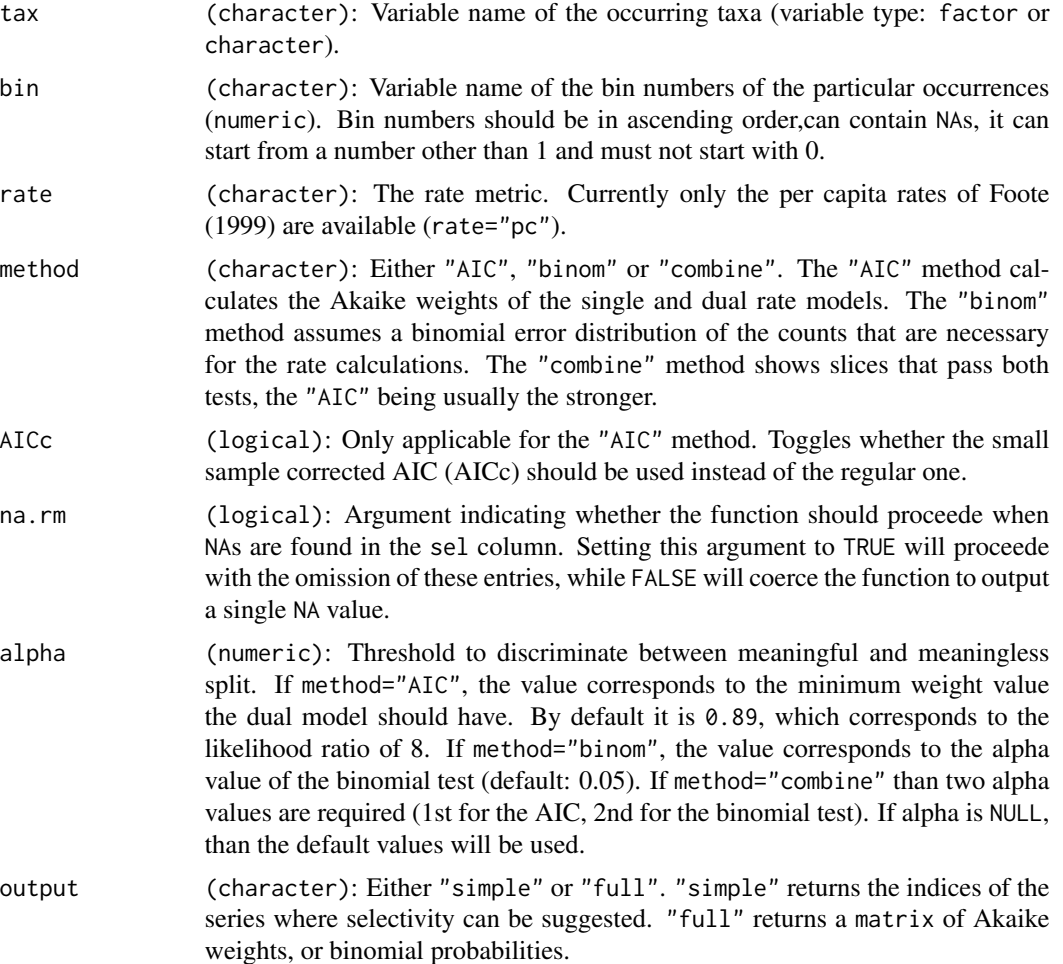

## Details

Splitting an occurrence database to its subsets secreases the amount of information passed to the rate calculations and therefore the precision of the individual estimates. Therefore, our ability to tell apart two similar values decreases with the number of sampled taxa. In order to assess the subsets individually and compare them, it is advised to test whether the split into two subsets is meaningful, given the total data. Examples of this use can be found in Kiessling and Simpson (2011) and Kiessling and Kocsis (2015). The meaningfulness of the split is dependent on the estimate accurracy and the magnitude of the difference. Two different methods are implemented: binom and combine.

#### References

Foote, M. (1999) Morphological Diversity In The Evolutionary Radiation Of Paleozoic and Post-Paleozoic Crinoids. Paleobiology 25, 1–115. doi:10.1017/S0094837300020236.

Kiessling, W., & Simpson, C. (2011). On the potential for ocean acidification to be a general cause of ancient reef crises. Global Change Biology, 17(1), 56-67.

Kiessling, W., & Kocsis, A. T. (2015). Biodiversity dynamics and environmental occupancy of fossil azooxanthellate and zooxanthellate scleractinian corals. Paleobiology, 41(3), 402-414.

## Examples

```
# example with the coral dataset of Kiessling and Kocsis (2015)
data(corals)
data(stages)
# split by ecology
  z<-corals[corals$ecology=="z",]
  az<-corals[corals$ecology=="az",]
# calculate diversity dynamics
ddZ<-divDyn(z, tax="genus", bin="stg")
ddAZ<-divDyn(az, tax="genus", bin="stg")
# origination rate plot
tsplot(stages, boxes="sys", shading="series", xlim=54:95,
  ylab="raw per capita originations")
lines(stages$mid, ddZ$oriPC, lwd=2, lty=1, col="blue")
lines(stages$mid, ddAZ$oriPC, lwd=2, lty=2, col="red")
legend("topright", inset=c(0.1,0.1), legend=c("z", "az"),
  lwd=2, lty=c(1,2), col=c("blue", "red"), bg="white")
# The ratesplit function
rs<-ratesplit(rbind(z, az), sel="ecology", tax="genus", bin="stg")
rs
# display selectivity with points
# select the higher rates
selIntervals<-cbind(ddZ$oriPC[rs$ori], ddAZ$oriPC[rs$ori])
groupSelector<-apply(selIntervals, 1, function(w) w[1]<w[2])
# draw the points
points(stages$mid[rs$ori[groupSelector]], ddAZ$oriPC[rs$ori[groupSelector]],
  pch=16, col="red", cex=2)
points(stages$mid[rs$ori[!groupSelector]], ddZ$oriPC[rs$ori[!groupSelector]],
  pch=16, col="blue", cex=2)
```
repmatch *Replicate matching and merging*

## Description

This pseudo-generic function iterates a function on the subelements of a list of objects that have the same class and matching dimensions/names and reorganizes the result to match the structure of the replicates or a prototype template.

#### Usage

```
repmatch(x, FUN = NULL, proto = NULL, direct = c("dim", "name"), ...)
```
<span id="page-27-0"></span>

#### repmatch 29

## Arguments

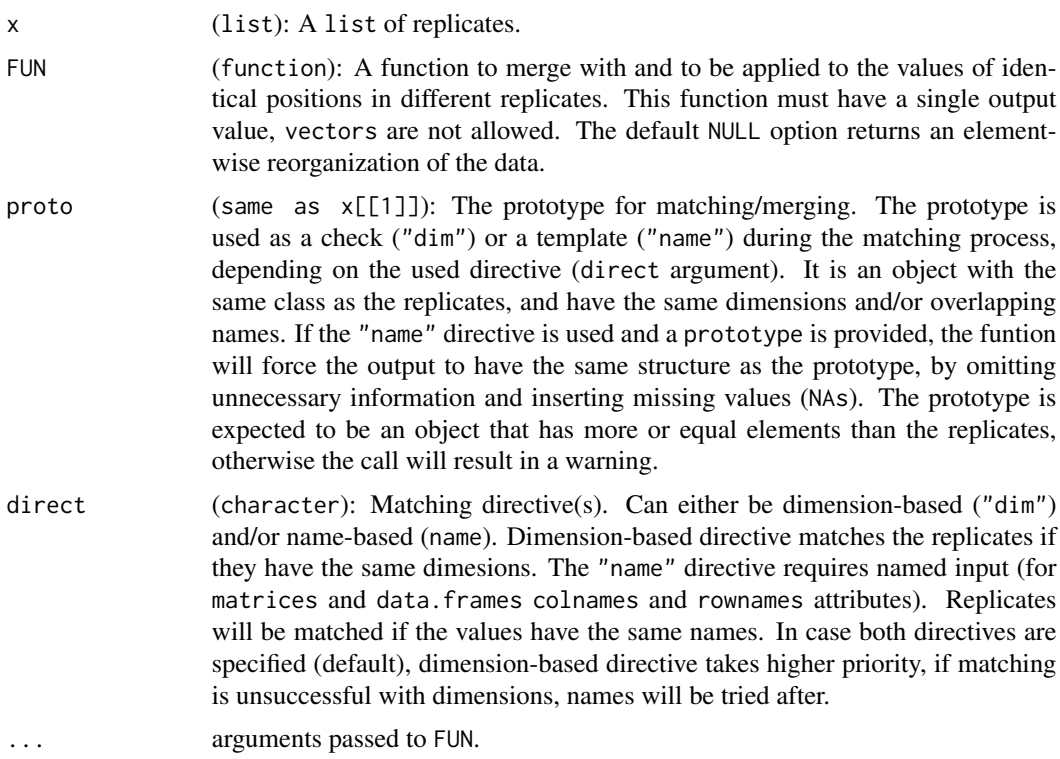

## Details

The function is designed to unify/merge objects that result from the same function applied to different source data (e.g. the results of subsample()). In its current form, the function supports vectors (including one-dimensional tables and arrays), matrix and data. frame objects.

## Value

If FUN is a function, the output is vector for vector-like replicates, matrix when x is a list of matrix objects, and data.frames for data.frame replicates. In case FUN=NULL: if x is a list of vectors, the function will return a matrix; an array is returned, if  $x$  is a list of matrix class obejcts; if x is a list of data. frame objects, the function returns a data. frame.

```
# basic example
vect <- rnorm(100)
# make 50 replicates
repl <- rep(list(vect), 50)
repmatch(repl, FUN=mean, direct="dim")
# named input
  # two vectors
   # a
```

```
a < -1:10names(a) <- letters[1:length(a)]
    a[c(3,5,8)] <- NA
    a \leftarrow a[:is.na(a)]#b
    b < -10:1names(b) <- letters[length(b):1]
    b[c(1, 3,6, length(b))]<- NA
    b \leftarrow b[!is.na(b)]# list
  x2 \leftarrow \text{rep}(c(list(a), list(b)), 3)# simple match - falling through "dim" to "name" directive
repmatch(x2, FUN=NULL)
# prototyped
prot <- 1:10
names(prot) <-letters[1:10]
repmatch(x2, FUN=mean, proto=prot, na.rm=TRUE)
```
seqduplicated *Determination and omission of consecutive duplicates in a vector.*

## Description

seqduplicated() The function determines which elements of a vector are duplicates (similarly to [duplicated](#page-0-0)) in consecutive rows.

collapse() Omits duplicates similarly to [unique](#page-0-0), but only in consecutive rows, so the sequence of state changes remains, but without duplicates.

## Usage

 $seqduplicated(x, na.rm = FALSE, na.breaks = TRUE)$ 

 $collapse(x, na.rm = FALSE, na.breaks = TRUE)$ 

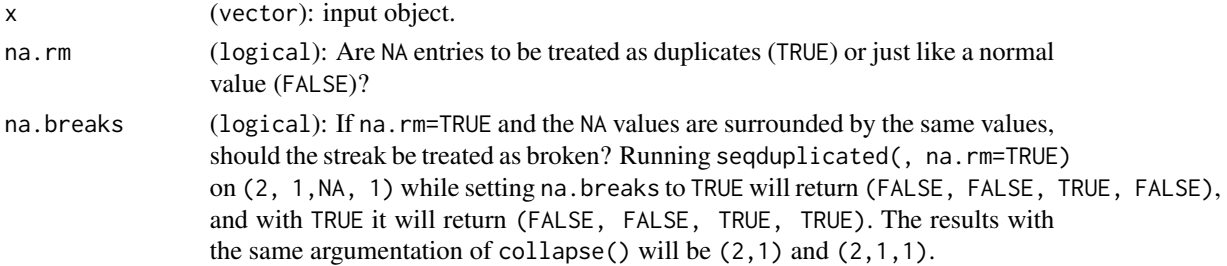

<span id="page-29-0"></span>

#### <span id="page-30-0"></span>shades 31

## Details

These functions are essentially about checking whether a value in a vector at index is the same as the value at the previous index. This seamingly primitive task had to be rewritten with Rcpp for speed and the appropriate handling of NA values.

## Examples

```
# example vector
 examp \leq c (4, 3, 3, 3, 2, 2, 1, NA, 3, 3, 1, NA, NA, 5, NA, 5)
# seqduplicated()
 seqduplicated(examp)
 # contrast with
 duplicated(examp)
 # with NA removal
 seqduplicated(examp, na.rm=TRUE)
# the same with collapse()
 collapse(examp)
 # contrast with
 unique(examp)
 # with NA removal
 collapse(examp, na.rm=TRUE)
 # with NA removal, no breaking
 collapse(examp, na.rm=TRUE, na.breaks=FALSE)
```
shades *Quantile plot of time series*

#### Description

This intermediate-level function will plot a time series with the quantiles shown with transparency values.

## Usage

```
shades(x, y, col = "black", res = 10, border = NA,
  interpolate = FALSE, method = "symmetric", na.rm = FALSE)
```
## <span id="page-31-0"></span>Arguments

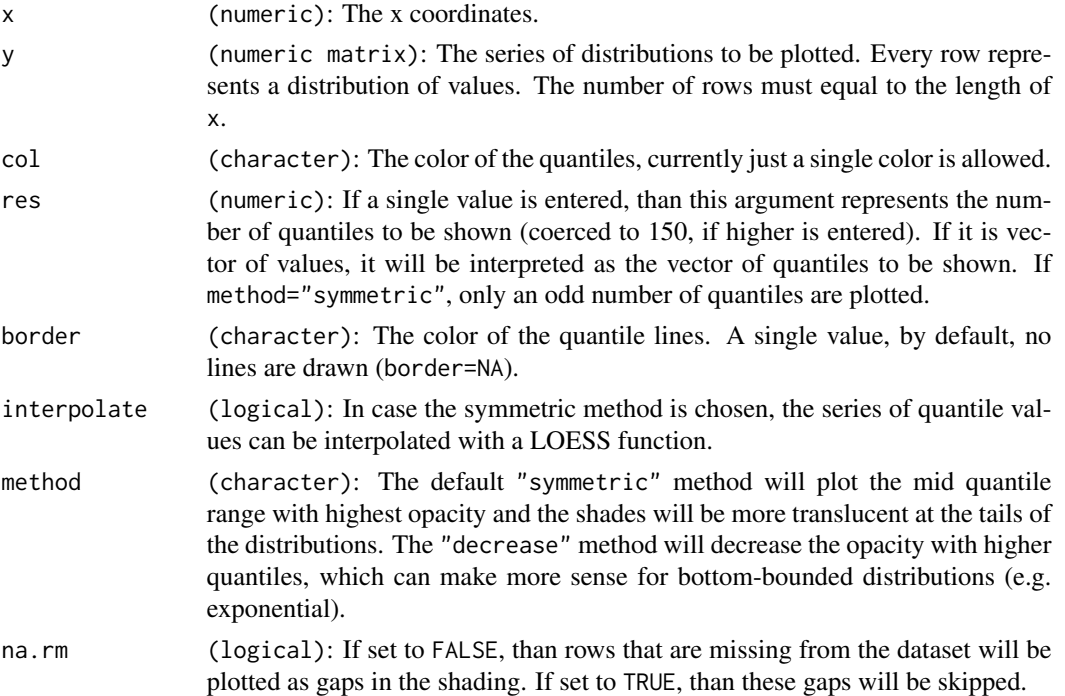

## Examples

```
# some random values accross the Phanerozoic
data(stages)
tsplot(stages, boxes="sys", shading="series", ylim=c(-5,5), ylab=c("normal distributions"))
  randVar <- t(sapply(1:95, FUN=function(x){rnorm(150, 0,1)}))
  shades(stages$mid, randVar, col="blue", res=10,method="symmetric")
# a bottom-bounded distribution (log normal)
tsplot(stages, boxes="sys", shading="series", ylim=c(0,30), ylab="log-normal distributions")
  randVar <- t(sapply(1:95, FUN=function(x){rlnorm(150, 0,1)}))
  shades(stages$mid, randVar, col="blue", res=c(0,0.33, 0.66, 1),method="decrease")
```
singletons *List of singleton taxa*

## Description

The function returns lists of taxa that occurr with only one particular entry in a given variable.

## Usage

```
singletons(dat, tax = "clgen", var = NULL, bin = NULL,
 bybin = FALSE, na.rm = TRUE)
```
#### singletons 33

#### Arguments

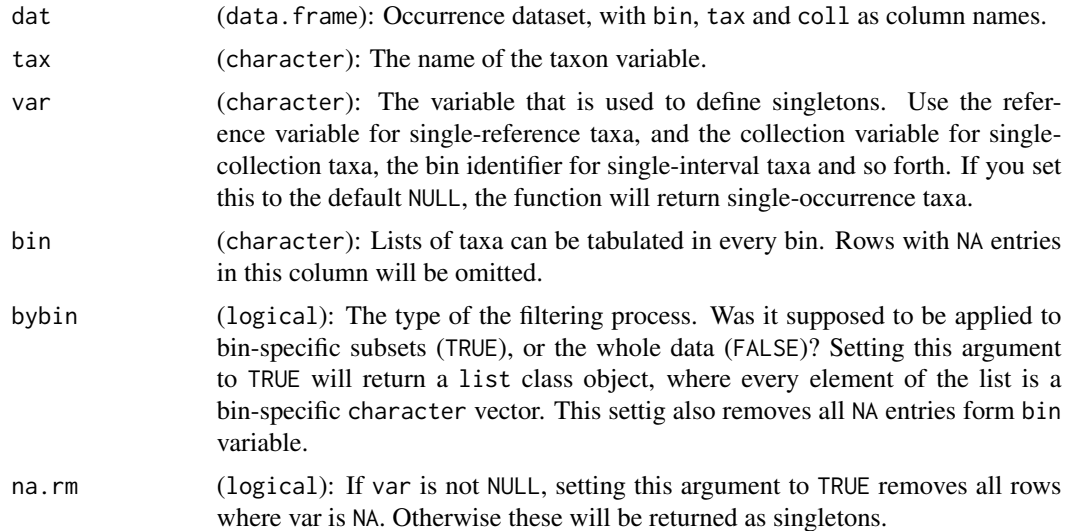

## Details

Singletons are defined in number of ways in the literature. True singletons are species that are represented by only one specimen, but one can talk about single-occurrence, single-interval, singlereference or single collection taxa as well. These can be returned with this function.

As the time bin has particular importance, it is possible to filter singleton taxa in the context of a single bin. These can be returned with the bybin argument, that constrains and iterates the filtering to every bin. If this argument is set to TRUE and the variable in question is a references, than single-reference taxa will be taxa that occurred in only one reference within each bin - it does not necessarily mean that only one reference describes the taxon in the total database!

```
# load example dataset
 data(corals)
# Example 1. single-occurrence taxa
 singOcc <- singletons(corals, tax="genus", bin="stg")
# Example 2. output for every bin
 singOccBin <- singletons(corals, tax="genus", bin="stg", bybin=TRUE)
# Example 3. single-interval taxa (all)
 singInt <- singletons(corals, tax="genus", var="stg")
# Example 4. single interval taxa (for every bin)
 singIntBin <- singletons(corals, tax="genus", var="stg", bin="stg", bybin=TRUE)
```

```
# Example 5. single reference taxa (total dataset)
 singRef <- singletons(corals, tax="genus", var="reference_no")
```
# Example 6. single reference taxa (see description for differences ) singRefBin <- singletons(corals, tax="genus", var="reference\_no", bin="stg", bybin=TRUE)

#### slice *Discretization of continuous time dimension - slicing*

## Description

The function will slices time with a given set of boundaries and produce a time scale object if desired.

#### Usage

slice(x, breaks, offset =  $0$ , ts = TRUE, revtime = TRUE)

#### Arguments

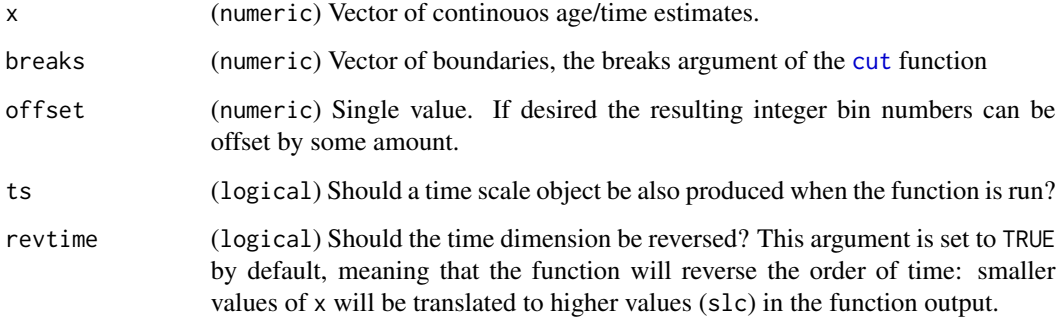

## Details

Due to stratigraphic constraints, we can only process deep time data, when it is sliced to discrete bins. It is suggested that you do this separately for most of your analyses. This function is also used by the cod[edivDyn](#page-9-1) function when age entries are provided.

```
y<- runif(200, 0,100)
au <- slice(y, breaks=seq(0, 100, 10))
withTs <- slice(y, breaks=seq(0, 100, 10), ts=TRUE)
```
<span id="page-33-0"></span>

<span id="page-34-1"></span><span id="page-34-0"></span>

Stage-level (age-level) timescale used in some analyses.

## Usage

stages

#### Format

A data.frame with 95 observations and 10 variables:

sys Abbreviations of geologic systems.

system Geologic periods.

series Geologic series.

stage Names of geologic stages.

short Abbreviations of geologic stages.

bottom Numeric ages of the bottoms boundaries (earliest ages) of the bins.

mid Numeric age midpoints of the bins, the averages of bottom and top.

top Numeric ages of the tops (latest ages) of the bins.

dur Numeric ages of the durations for the bins.

stg Integer number identifiers of the bins.

systemCol Hexadecimal color code of the systems.

seriesCol Hexadecimal color code of the series.

col Hexadecimal color code of the stages.

## Details

This is an example time scale object that can be used in the Phanerozoic-scale analyses. Example occurrence datasets related to the package use the variable stg when referring to this timescale.

## References

Ogg, J. G., G. Ogg, and F. M. Gradstein. 2016. A concise geologic time scale: 2016. Elsevier.

## Source

Based on Ogg et al. (2016), compiled by Wolfgang Kiessling.

<span id="page-35-1"></span><span id="page-35-0"></span>

Table including the user-chosen interval data and the stratigraphic units of the dynamic timescale.

## Usage

stratkeys

## Format

A data.frame with 761 observations of 8 variables:

interval The names of the registered intervals in the early\_interval/max\_interval and late\_interval/min\_interval columns.

period The period containing the interval.

epoch The epoch containing the interval.

X10\_my\_bin The 10 million year time scale interval containing the interval.

ten Numeric identifier of the 10 million year interval in the [tens](#page-46-1) object.

stage The stage containing the interval.

stg Numeric identifier of the interval in the stage-level time scale provided as [stages](#page-34-1) object.

#### Details

Since the separation of the FossilWorks (<http://fossilworks.org/>) portal from the Paleobiology Database (<http://www.paleobiodb.org/>) the access to the stratigraphic information in the database have been problematic. This table includes groupings of early\_interval/max\_interval entries of the dynamic timescale that users can choose during collection entry. The table assigns these intervals to some corresponding stratigraphic units from different time scales. These entries were distilled from those collections that only have a max\_interval value. As there is a mismatch between the data Paleobiology Database and FossilWorks this list is not comprehensive and a couple entries are probably missing. For this reason, this dataset is expected to be updated in the future.

This particular version (v0.9.2) is based on a download of all collections in FossilWorks between the Ediacaran and the Holocene. The download took place on 22 June, 2018. The entries were transformed to [keys](#page-17-1) to be used with the [categorize](#page-5-1) function. Some entries were corrected manually.

## Source

<http://fossilworks.org/>

<span id="page-36-0"></span>

The function returns where the continuous streaks start and how long they are, which can be used for efficient and flexible subsetting.

## Usage

streaklog(x)

whichmaxstreak(x, which =  $-1$ )

#### Arguments

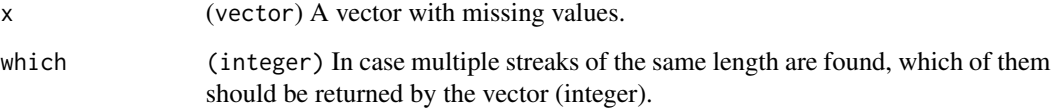

## Details

The output list of streaklog contains the following elements:

starts: the indices where the streaks start.

streaks: the lengths of the individual streaks (number of values).

runs: the number of streaks.

The function whichmaxstreak() will return the indices of those values that are in the longest continuous streak.

```
# generate a sequence of values
 b < -40:1# add some gaps
 b[c(1:4, 15, 19, 23:27)] <- NA
# the functions
 streaklog(b)
 whichmaxstreak(b)
```
<span id="page-37-1"></span><span id="page-37-0"></span>

The function will take a function that has an occurrence dataset as an argument, and reruns it iteratively on the subsets of the dataset.

## Usage

```
subsample(x, q, tax = NULL, bin = NULL, FUN = divDyn, coll = NULL,iter = 50, type = "cr", keep = NULL, rem = NULL,
 duplicates = TRUE, output = "arit", useFailed = FALSE,
 FUN.args = NULL, na.rm = FALSE, counter = TRUE, ...)
```
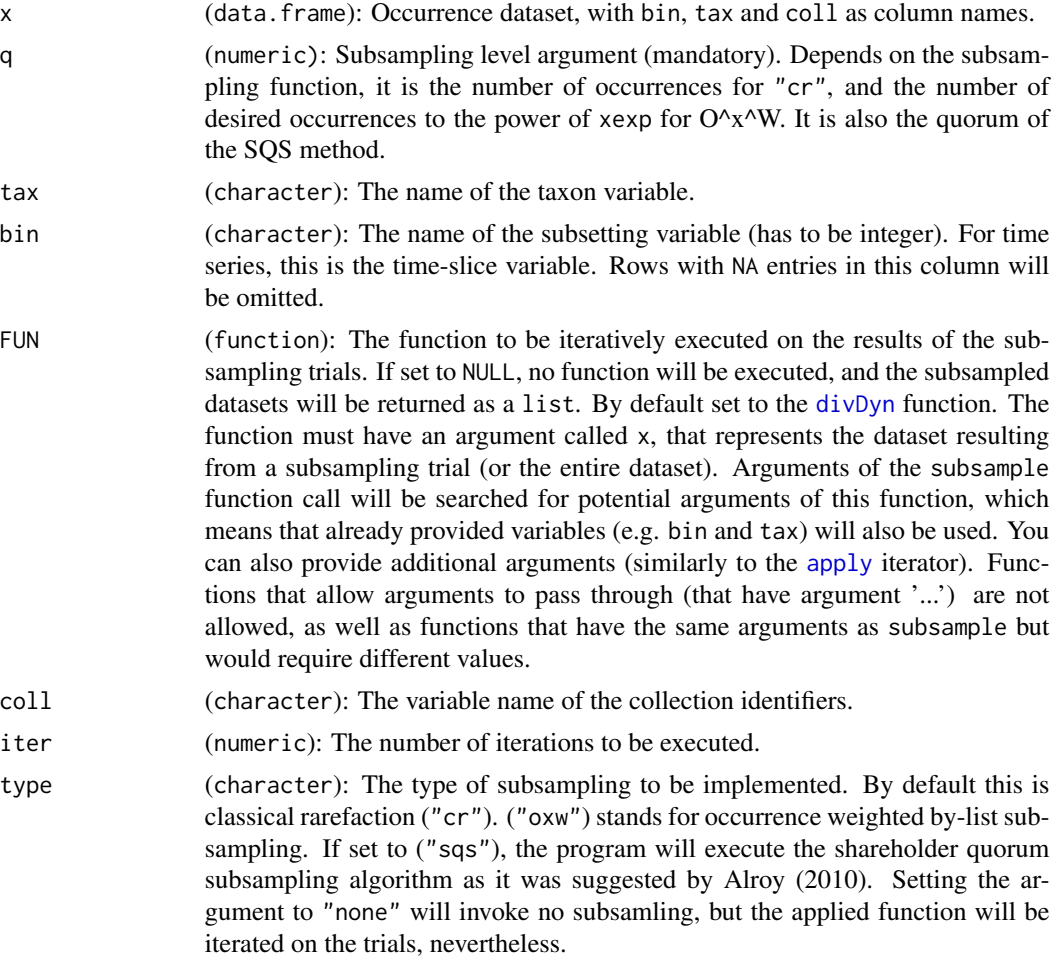

<span id="page-38-0"></span>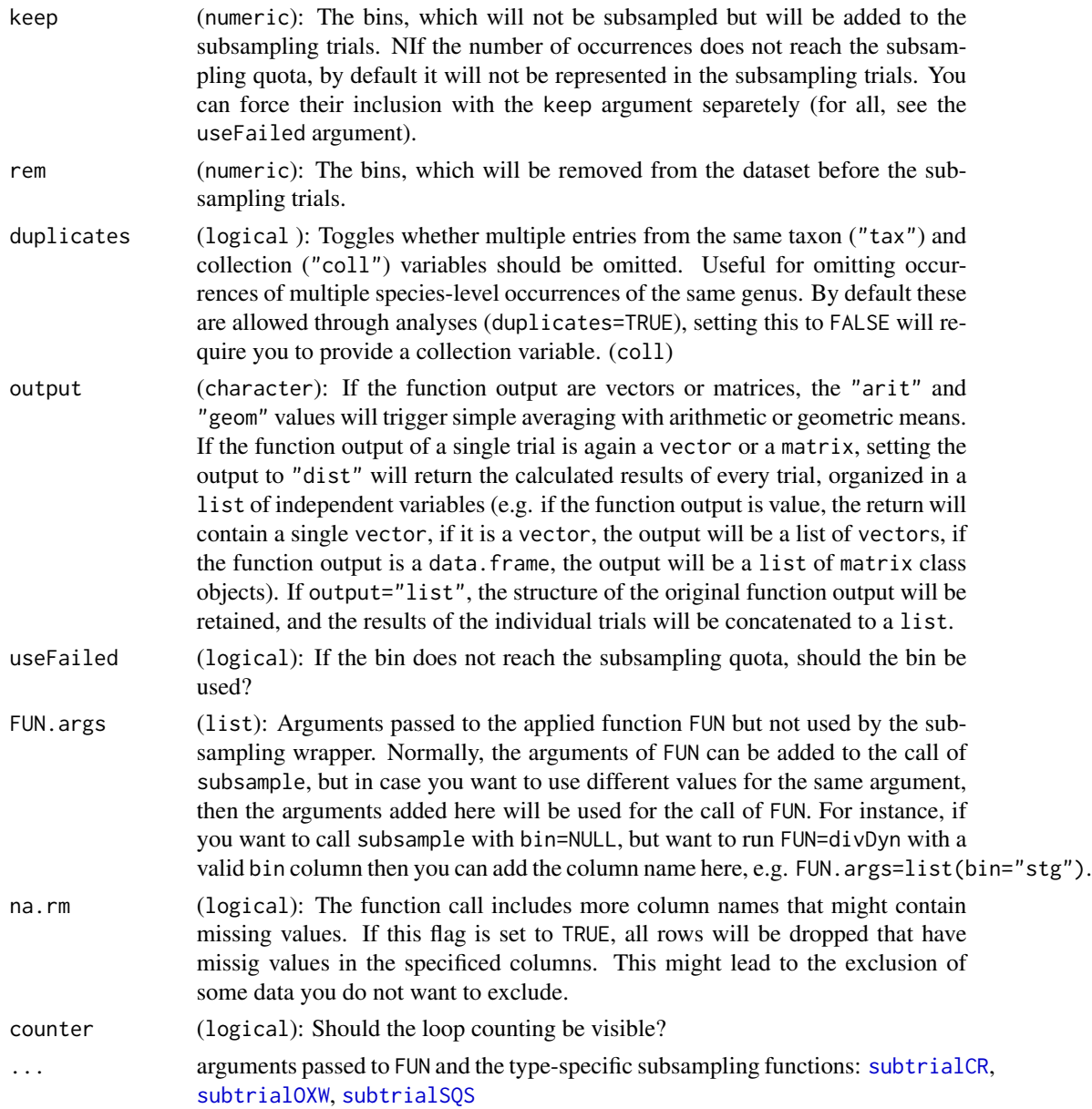

## Details

The subsample function implements the iterative framework of the sampling standardization procedure. The function 1. takes the dataset x, 2. runs function FUN on the dataset and creates a container for results of trials 3. runs one of the subsampling trial functions (e.g. [subtrialCR](#page-40-2)) to get a subsampled 'trial dataset' 4. runs FUN on the trial dataset and 5. averages the results of the trials for a simple output of step 4. such as vectors, matrices and data.frames. For averaging, the vectors and matrices have to have the same output dimensions in the subsampling, as in the original object. For data.frames, the bin-specific information have to be in rows and the bin numbers have to be given in a variable bin in the output of FUN. For a detailed treatment on what the function does, please see the vignette ('Handout to the R package 'divDyn' v0.5.0 for diversity dynamics from fossil occurrence data'). Currently the Classical Rarefaction ("cr", Raup, 1975), the occurrence weighted by-list subsampling ("oxw", Alroy et al., 2001) and the Shareholder Quorum Subsampling methods are implemented ("sqs", Alroy, 2010).

#### References:

Alroy, J., Marshall, C. R., Bambach, R. K., Bezusko, K., Foote, M., Fürsich, F. T., . . . Webber, A. (2001). Effects of sampling standardization on estimates of Phanerozoic marine diversification. Proceedings of the National Academy of Science, 98(11), 6261-6266.

Alroy, J. (2010). The Shifting Balance of Diversity Among Major Marine Animal Groups. Science, 329, 1191-1194. https://doi.org/10.1126/science.1189910

Raup, D. M. (1975). Taxonomic Diversity Estimation Using Rarefaction. Paleobiology, 1, 333-342. https: //doi.org/10.2307/2400135

```
data(corals)
data(stages)
# Example 1-calculate metrics of diversity dynamics
 dd <- divDyn(corals, tax="genus", bin="stg")
 rarefDD<-subsample(corals,iter=50, q=50,
 tax="genus", bin="stg", output="dist", keep=95)
# plotting
 tsplot(stages, shading="series", boxes="sys", xlim=c(260,0),
 ylab="range-through diversity (genera)", ylim=c(0,230))
 lines(stages$mid, dd$divRT, lwd=2)
 shades(stages$mid, rarefDD$divRT, col="blue")
 legend("topleft", legend=c("raw","rarefaction"),
    col=c("black", "blue"), lwd=c(2,2), bg="white")
# Example 2-SIB diversity
# draft a simple function to calculate SIB diversity
sib<-function(x, bin, tax){
 calc<-tapply(INDEX=x[,bin], X=x[,tax], function(y){
    length(levels(factor(y)))
 })
 return(calc[as.character(stages$stg)])
}
sibDiv<-sib(corals, bin="stg", tax="genus")
# calculate it with subsampling
rarefSIB<-subsample(corals,iter=50, q=50,
 tax="genus", bin="stg", output="arit", keep=95, FUN=sib)
rarefDD<-subsample(corals,iter=50, q=50,
 tax="genus", bin="stg", output="arit", keep=95)
# plot
tsplot(stages, shading="series", boxes="sys", xlim=c(260,0),
```
#### <span id="page-40-0"></span> $subtrialCR$  41

```
ylab="SIB diversity (genera)", ylim=c(0,230))
lines(stages$mid, rarefDD$divSIB, lwd=2, col="black")
lines(stages$mid, rarefSIB, lwd=2, col="blue")
# Example 3 - different subsampling types with default function (divDyn)
# compare different subsampling types
 # classical rarefaction
 cr<-subsample(corals,iter=50, q=20,tax="genus", bin="stg", output="dist", keep=95)
  # by-list subsampling (unweighted) - 3 collections
 UW<-subsample(corals,iter=50, q=3,tax="genus", bin="stg", coll="collection_no",
    output="dist", keep=95, type="oxw", xexp=0)
  # occurrence weighted by list subsampling
 OW<-subsample(corals,iter=50, q=20,tax="genus", bin="stg", coll="collection_no",
    output="dist", keep=95, type="oxw", xexp=1)
 SQS<-subsample(corals,iter=50, q=0.4,tax="genus", bin="stg", output="dist", keep=95, type="sqs")
# plot
 tsplot(stages, shading="series", boxes="sys", xlim=c(260,0),
 ylab="range-through diversity (genera)", ylim=c(0,100))
 shades(stages$mid, cr$divRT, col="red")
 shades(stages$mid, UW$divRT, col="blue")
 shades(stages$mid, OW$divRT, col="green")
  shades(stages$mid, SQS$divRT, col="cyan")
 legend("topleft", bg="white", legend=c("CR (20)", "UW (3)", "OW (20)", "SQS (0.4)"),
    col=c("red", "blue", "green", "cyan"), lty=c(1,1,1,1), lwd=c(2,2,2,2))
```
<span id="page-40-2"></span>

```
subtrialCR Subsampling trial functions
```
#### <span id="page-40-1"></span>**Description**

These functions create one subsampling trial dataset with a desired subsampling method

## Usage

```
subtrialCR(x, q, bin = NULL, unit = NULL, keep = NULL,useFailed = FALSE, showFailed = FALSE)
subtrial0XW(x, q, bin = NULL, coll = NULL, xexp = 1, keep = NULL,useFailed = FALSE, showFailed = FALSE)
subtrialSQS(x, tax, q, bin = NULL, coll = NULL, ref = NULL,singleton = "occ", excludeDominant = FALSE, largestColl = FALSE,
 fcorr = "good", byList = FALSE, keep = NULL, useFailed = FALSE,
 showFailed = FALSE, appr = "under")
```
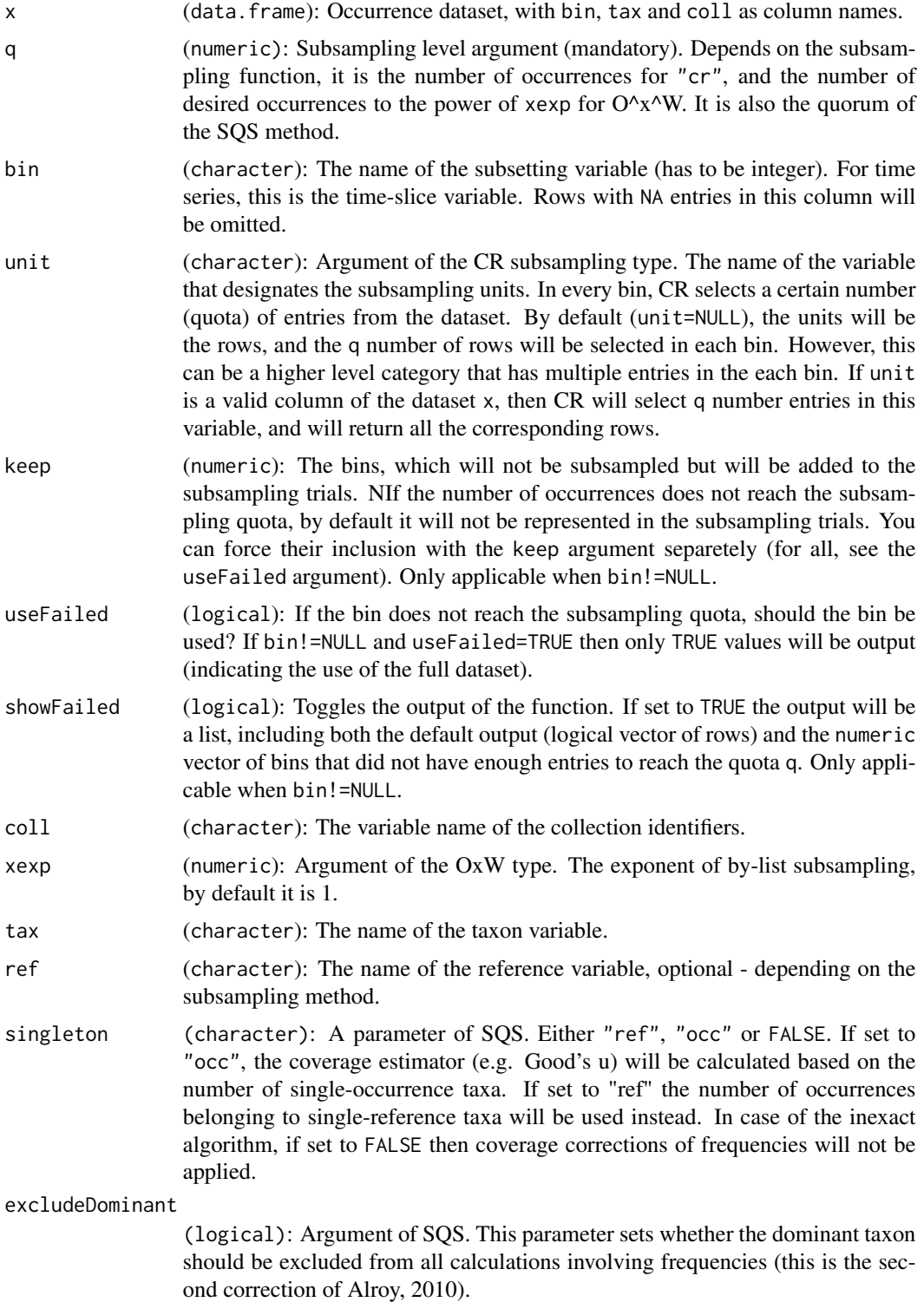

<span id="page-42-0"></span>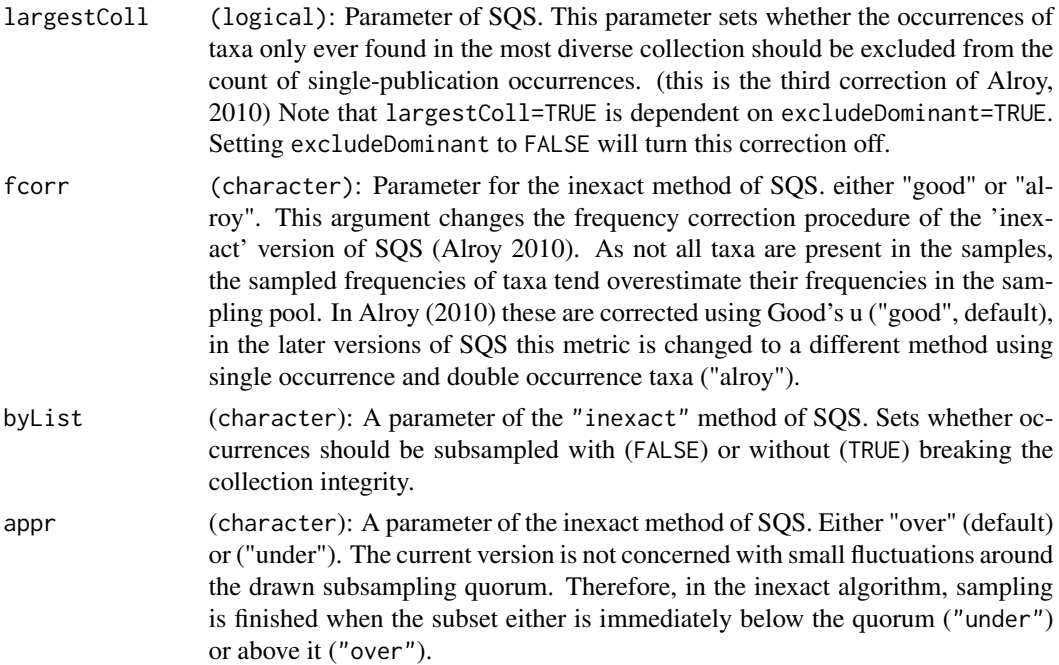

## Details

The essence of these functions are present within the subsampling wrapper function [subsample](#page-37-1). Each function implements a certain subsampling type. The return value of the funcfions by default is a logical vector indicating which rows of the original dataset should be present in the subsample. The inexact method for SQS is implemented here as it is computationally less demanding.

## References:

Alroy, J., Marshall, C. R., Bambach, R. K., Bezusko, K., Foote, M., Fürsich, F. T., . . . Webber, A. (2001). Effects of sampling standardization on estimates of Phanerozoic marine diversification. Proceedings of the National Academy of Science, 98(11), 6261-6266.

Alroy, J. (2010). The Shifting Balance of Diversity Among Major Marine Animal Groups. Science, 329, 1191-1194. https://doi.org/10.1126/science.1189910

Raup, D. M. (1975). Taxonomic Diversity Estimation Using Rarefaction. Paleobiology, 1, 333-342. https: //doi.org/10.2307/2400135

```
#one classical rarefaction trial
 data(corals)
# return 5 references for each stage
 bRows<-subtrialCR(corals, bin="stg", unit="reference_no", q=5)
 # control
 unCor<-unique(corals[bRows,c("stg", "reference_no")])
  table(unCor$stg)
# classical rarefaction can also be used to do by reference subsampling of collections
 fossils <- corals[corals$stg!=95, ]
```
<span id="page-43-0"></span>44 sumstate that the contract of the contract of the contract of the contract of the contract of the contract of the contract of the contract of the contract of the contract of the contract of the contract of the contract

```
threeCollPerRef <- subtrialCR(x=fossils, unit="collection_no",
 bin="reference_no", q=3, useFailed=TRUE)
# check: table of collections/references in the new subset (with failed!!)
crosstab<-unique(fossils[threeCollPerRef,c("collection_no", "reference_no")])
table(crosstab$reference_no)
```
#### sumstat *Occurrence database summary*

## Description

The function calculates global statistics of the entire database

## Usage

```
sumstat(x, tax = "genus", bin = "stg", coll = NULL, ref = NULL,
 duplicates = NULL)
```
#### Arguments

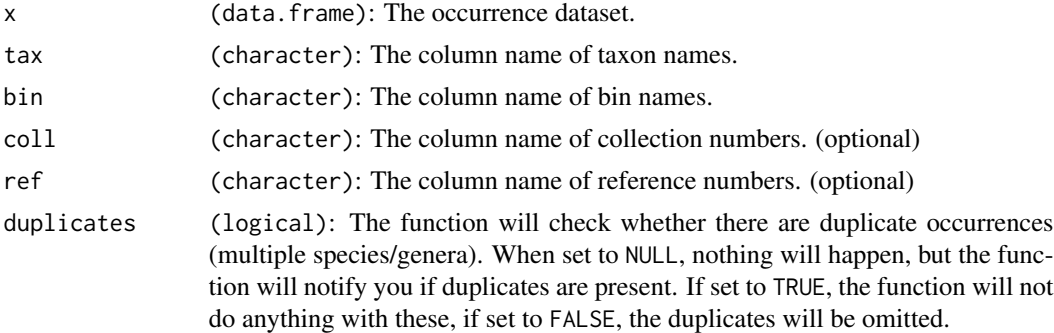

## Details

The function returns the following values.

bins: The total number of bins sampled.

occs: The total number of sampled occurrences.

colls: The total number of sampled collections.

refs: The total number of sampled references.

taxa: The total number of sampled taxa.

gappiness: The proportion of sampling gaps in the ranges of the taxa (without the range-endpoints).

```
data(corals)
 sumstat(corals, tax="genus", bin="stg", coll="collection_no", ref="reference_no")
```
<span id="page-44-0"></span>This function will calculate both forward and backward survivorship proportions from a given occurrence dataset or FAD-LAD matrix.

## Usage

```
survivors(x, tax = "genus", bin = "stg", method = "forward",noNASTart = FALSE, f1 = NULL)
```
## Arguments

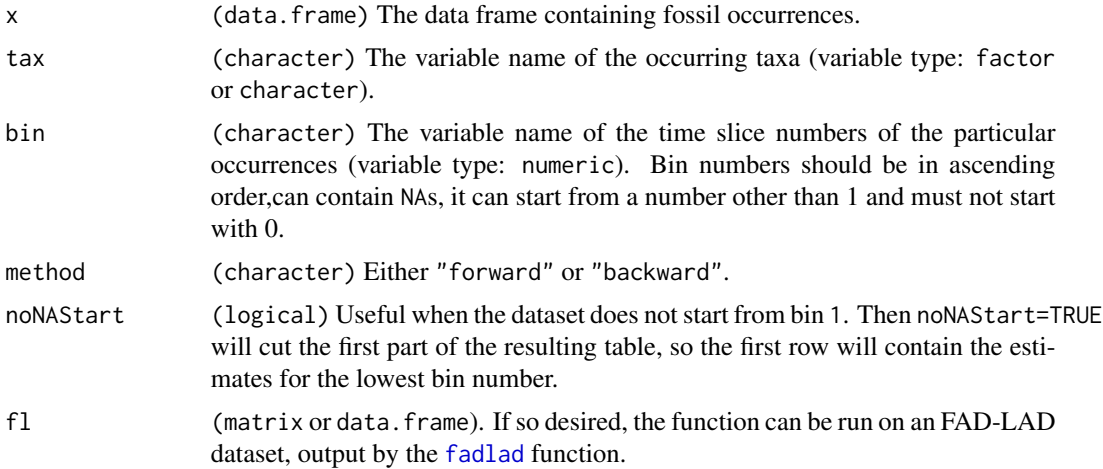

## Details

Proportions of survivorship are great tools to visualize changes in the composition of a group over time (Raup, 1978). The curves show how a once coexisting set of taxa, called a cohort, loses its participants (forward survivorship) as time progress, or gains its elements as time is analyzed backwards. Each value corresponds to a cohort in a bin (*a*) and one other bin (*b*). The value expresses what proportion of the analyzed cohort (present together in bin *a*) is present in bin *b*.

## References:

Raup, D. M. (1978). Cohort analysis of generic survivorship. Paleobiology, 4(1), 1-15.

## Examples

```
data(corals)
surv<-survivors(corals, tax="genus", bin="stg", method="forward")
```
# plot

```
data(stages)
tsplot(stages, shading="series", boxes="sys", xlim=c(260,0),
 ylab="proportion of survivors present", ylim=c(0.01,1),plot.args=list(log="y"))
for(i in 1:ncol(surv)) lines(stages$mid, surv[,i])
```
tabinate *Apply function to TAxon/BIN subset of occurrences and iterATE*

## Description

The function takes another function and reruns it on every taxon- and/or bin-specific subsets of an occurrence dataset.

#### Usage

 $tabinate(x, bin = NULL, tax = NULL, FUN = NULL, ...)$ 

## Arguments

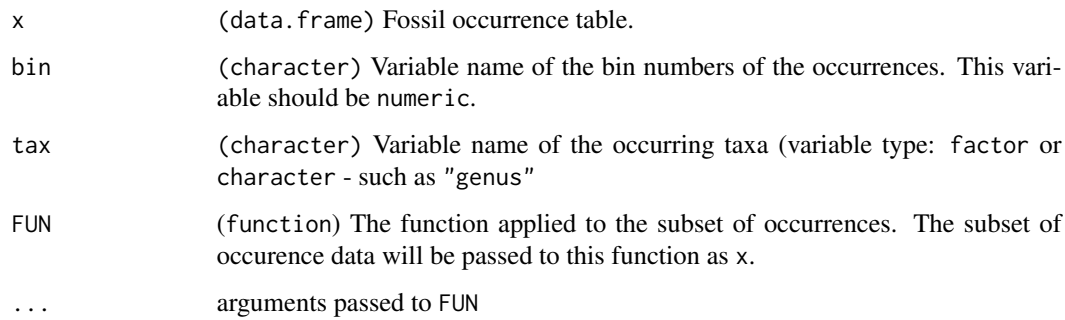

#### Details

The main tabinate function acts as a wrapper for any type of function that requires a subset of the occurrence dataset that represents either one bin or one tax entry or both. For example, the iterator can be used to calculate geographic ranges from occurrence coordinates (georange).

The output structure of FUN should be independent from the input subset, or the function will return an error. Setting both bin If bin=NULL and codetax=NULL, will run FUN on the entire dataset (no effect). Providing either bin or tax and keeping the other NULL will iterate FUN for every bin or tax entry (whichever is presented). The function returns a vector of values if the return value of FUN is a single value. In case it is a vector, the final output will be a matrix. When both bin and tax is presented, the function output will be a matrix (one output value for a taxon/bin subset) or an array (3d, when FUN returns a vector). Setting FUN to NULL will return the occurrence dataset as lists.

<span id="page-46-0"></span>tens and the set of the set of the set of the set of the set of the set of the set of the set of the set of the set of the set of the set of the set of the set of the set of the set of the set of the set of the set of the

## Examples

```
data(corals)
# the number of different coordinate pairs in every time slice
 tabinate(corals, bin="stg", FUN=georange, lat="paleolat",
   lng="paleolng", method="co")
# geographic range (site occupancy) of every taxon in every bin
 tabinate(corals, bin="stg", tax="genus", FUN=georange,
   lat="paleolat", lng="paleolng", method="co")
```
<span id="page-46-1"></span>

tens *The 10 million year resolution timescale of the Paleobiology Database*

## Description

Roughly 10 million year timescale used in some analyses.

#### Usage

tens

#### Format

A data.frame with 49 observations and 9 variables:

X10 The name of the bin: Period and number.

ocean The primary state of the oceans from the point of carbonate precipitation. ar indicates aragonitic, cc indicates calcitic conditions. Based on §

#### ocean2 §

climate Primary climatic characteristic: w denotes warm, c denotes cold.

bottom Numeric ages of the bottom boundaries (earliest ages) of the bins.

- mid Numeric ages midpoints of the bins, the averages of bottom and top.
- top Numeric ages of the tops (latest ages) of the bins.
- dur Numeric ages of the durations of the bins.
- ten Integer number identifiers of the bins. §correct to num!

#### Details

This is an example time scale object that can be used in the Phanerozoic scale analyses. This time scale comprises 49 bins, roughly 10 million years of durations that result from the combination of certain standard stages.

## Source

Executive committee meeting (2015) of old Paleobiology Database. Additional variables were added by Wolfgang Kiessling.

<span id="page-47-0"></span>

Function to use bars for time series.

## Usage

```
tsbars(x, y, width = "max", yref = 0, gap = 0, vertical = TRUE,
  ...)
```
## Arguments

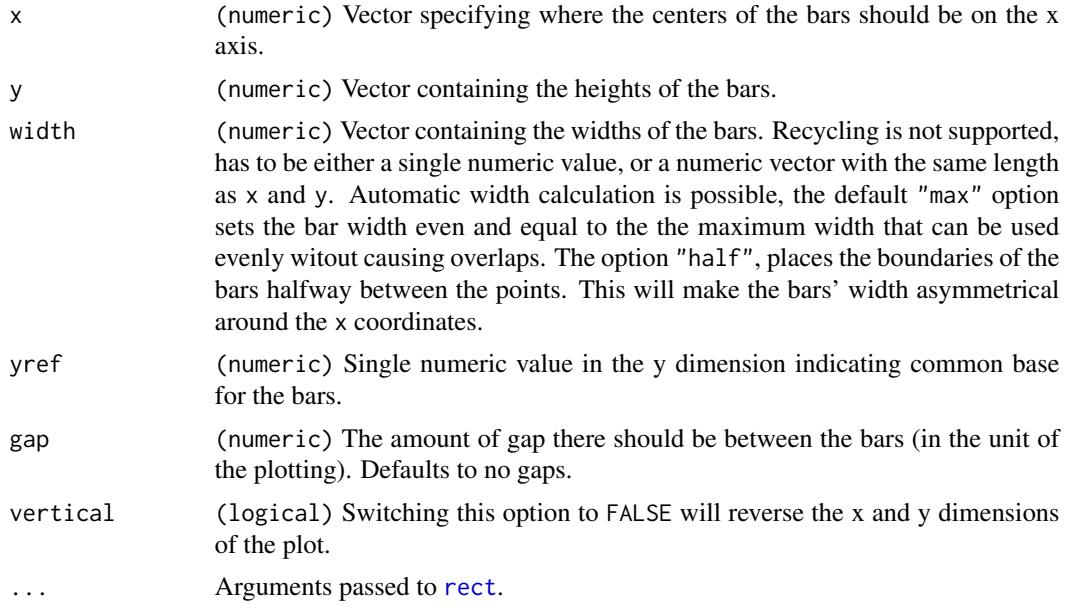

## Details

People often present time series with connected points, although the visual depiction implies a certain process that describes how the values change between the points. Instead of using simple scatter plots, Barplots can be used to describe series where a single value is the most descriptive of a discreet time bin. The tsbars() function draws rectangles of different widths with the [rect](#page-0-0) function, to plot series in such a way.

```
# an occurrence-based example
```

```
# needed data
 data(stages)
 data(corals)
```
<span id="page-48-0"></span>tsplot that the contract of the contract of the contract of the contract of the contract of the contract of the contract of the contract of the contract of the contract of the contract of the contract of the contract of th

```
# calculate diversites
  dd <-divDyn(corals, tax="genus", bin="stg")
# plot range-through diversities
  tsplot(stages, xlim=51:94, ylim=c(0,250), boxes="sys")
  tsbars(x=stages$mid, y=dd$divRT, width=stages$dur, gap=1, col=stages$col)
```
tsplot *Time series plotting using a custom time scale*

## Description

This function allows the user to quickly plot a time scale data table

## Usage

```
tsplot(tsdat, ylim = c(0, 1), xlim = NULL, prop = 0.05, gap = 0,
 bottom = "bottom", top = "top", xlab = "Age (Ma)", ylab = "",
 boxes = NULL, boxes.col = NULL, shading = NULL,
  shading.col = c("white", "gray80"), plot.args = NULL,
 boxes.args = NULL, labels = TRUE, labels.args = NULL,
 lplab = TRUE, rplab = TRUE
```
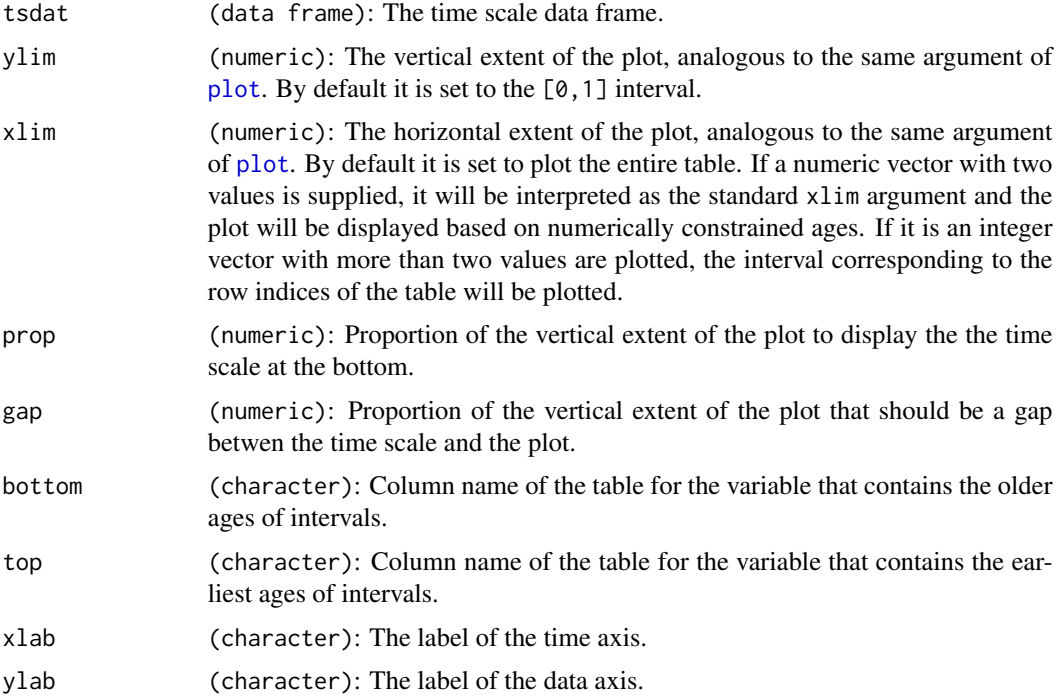

<span id="page-49-0"></span>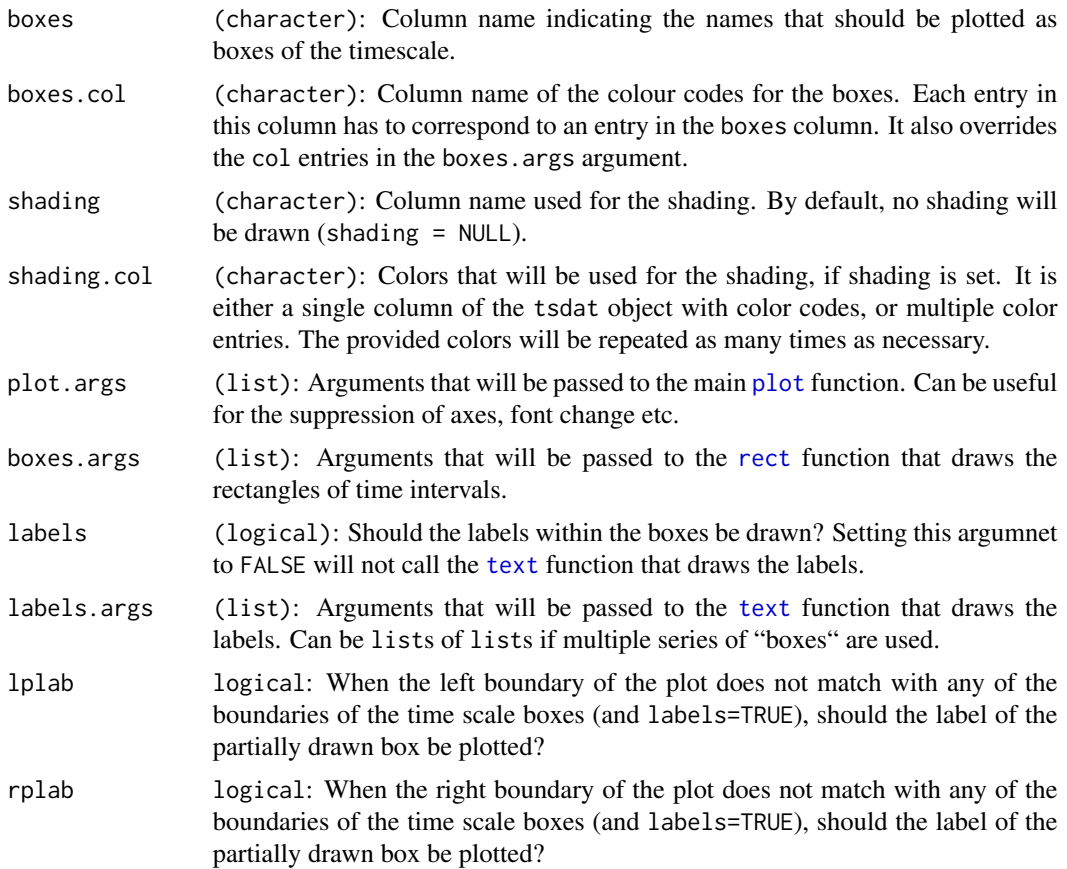

## Details

As most analysis use an individually compiled time scale object, in order to ensure compatibility between the analyzed and plotted values, the time scale table used for the analysis could be plotted rather than a standardized table. Two example tables have been included in the package ([stages](#page-34-1) and [tens](#page-46-1)) that can serve as templates.

```
data(stages)
 tsplot(stages, boxes="sys", shading="series")
 # same with colours
  tsplot(stages, boxes="sys", shading="series", boxes.col="systemCol")
# only the Mesozoic, custom axes
  tsplot(stages, boxes="system", shading="stage", xlim=52:81,
   plot.args=list(axes=FALSE, main="Mesozoic"))
  axis(1, at=seq(250, 75, -25), labels=seq(250, 75, -25))
  axis(2)
# only the Triassic, use the supplied abbreviations
  tsplot(stages, boxes="short", shading="stage", xlim=c(250,199),
```
tsplot 51

```
ylab="variable", labels.args=list(cex=1.5, col="blue"),
  boxes.args=list(col="gray95"))
# colourful plot with two levels of hierarchy
 tsplot(stages, boxes=c("short", "system"), shading="series",
   boxes.col=c("col", "systemCol"), xlim=c(52:69))
```
# <span id="page-51-0"></span>Index

∗Topic datasets corals, [8](#page-7-0) keys, [18](#page-17-0) stages, [35](#page-34-0) stratkeys, [36](#page-35-0) tens, [47](#page-46-0) affinity, [2](#page-1-0) apply, *[38](#page-37-0)* binstat, [4](#page-3-0) categorize, [6,](#page-5-0) *[19](#page-18-0)*, *[36](#page-35-0)* cleansp, [7](#page-6-0) collapse *(*seqduplicated*)*, [30](#page-29-0) corals, [8](#page-7-0) cut, *[11](#page-10-0)*, *[34](#page-33-0)* divDyn, *[5](#page-4-0)*, [10,](#page-9-0) *[21](#page-20-0)*, *[34](#page-33-0)*, *[38](#page-37-0)* duplicated, *[30](#page-29-0)* fadlad, [13,](#page-12-0) *[45](#page-44-0)* fill, [15](#page-14-0) georange, [15](#page-14-0) hist, *[11](#page-10-0)* indices, *[5](#page-4-0)*, [16](#page-15-0) keys, *[6](#page-5-0)*, *[9](#page-8-0)*, [18,](#page-17-0) *[36](#page-35-0)* modeltab, [19](#page-18-0) omit, *[11](#page-10-0)*, [20](#page-19-0) parts, [21](#page-20-0) plot, *[22](#page-21-0)*, *[49,](#page-48-0) [50](#page-49-0)* points, *[25](#page-24-0)* ranges, [23](#page-22-0) ratesplit, [26](#page-25-0)

rect, *[48](#page-47-0)*, *[50](#page-49-0)* repmatch, [28](#page-27-0) segments, *[25](#page-24-0)* seqduplicated, [30](#page-29-0) shades, [31](#page-30-0) singletons, [32](#page-31-0) slice, [34](#page-33-0) stages, *[9](#page-8-0)*, *[18](#page-17-0)*, [35,](#page-34-0) *[36](#page-35-0)*, *[50](#page-49-0)* stratkeys, *[18](#page-17-0)*, [36](#page-35-0) streaklog, [37](#page-36-0) subsample, [38,](#page-37-0) *[43](#page-42-0)* subtrialCR, *[39](#page-38-0)*, [41](#page-40-0) subtrialOXW, *[5](#page-4-0)*, *[39](#page-38-0)* subtrialOXW *(*subtrialCR*)*, [41](#page-40-0) subtrialSQS, *[39](#page-38-0)* subtrialSQS *(*subtrialCR*)*, [41](#page-40-0) sumstat, [44](#page-43-0) survivors, [45](#page-44-0) tabinate, [46](#page-45-0) table, *[22](#page-21-0)* tens, *[9](#page-8-0)*, *[18](#page-17-0)*, *[36](#page-35-0)*, [47,](#page-46-0) *[50](#page-49-0)* text, *[22](#page-21-0)*, *[24,](#page-23-0) [25](#page-24-0)*, *[50](#page-49-0)* tsbars, [48](#page-47-0) tsplot, [49](#page-48-0) unique, *[30](#page-29-0)* whichmaxstreak *(*streaklog*)*, [37](#page-36-0)